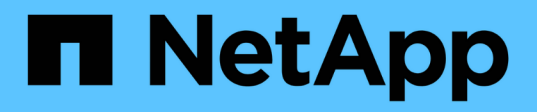

# **SAS-Verkabelungsregeln, Arbeitsblätter und Beispiele**

Install and maintain

NetApp April 19, 2024

This PDF was generated from https://docs.netapp.com/de-de/ontap-systems/sas3/overview-cablingrules-examples.html on April 19, 2024. Always check docs.netapp.com for the latest.

# **Inhalt**

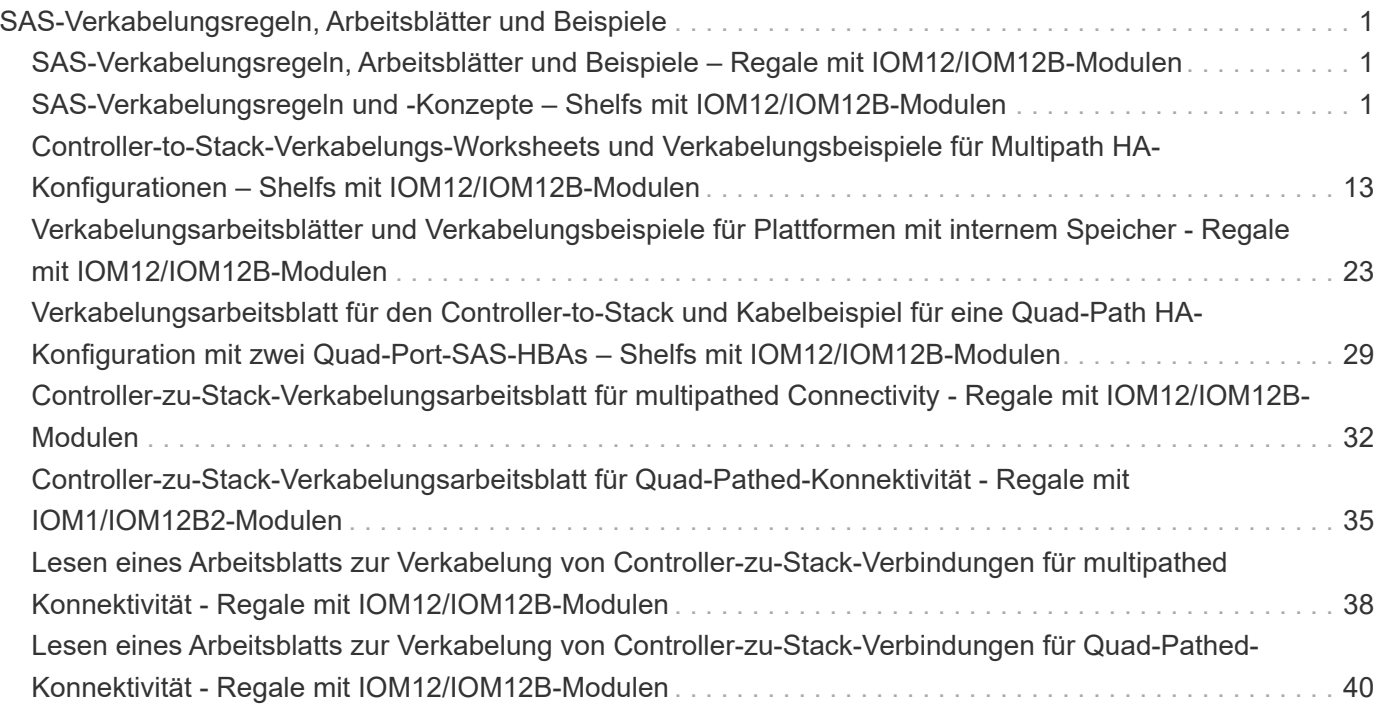

# <span id="page-2-0"></span>**SAS-Verkabelungsregeln, Arbeitsblätter und Beispiele**

# <span id="page-2-1"></span>**SAS-Verkabelungsregeln, Arbeitsblätter und Beispiele – Regale mit IOM12/IOM12B-Modulen**

Um Ihnen bei der Verkabelung Ihrer SAS-Laufwerk-Shelfs mit IOM12/IOM12B-Modulen in Ihr Speichersystem zu helfen, können Sie je nach Bedarf alle verfügbaren SAS-Verkabelungsregeln, Arbeitsblätter und Beispielinhalte nutzen.

### **SAS-Verkabelungsregeln und -Konzepte**

- ["Konfigurationen"](#page-2-2)
- ["Controller-Slot-Nummerierung"](#page-2-2)
- ["Shelf-zu-Shelf-Verbindungen"](#page-2-2)
- ["Controller-zu-Stack-Verbindungen"](#page-2-2)
- ["Optische Mini-SAS-HD-SAS-Kabel"](#page-2-2)
- ["Tri-Path-HA-Konnektivität"](#page-2-2)

### **Verkabelungsarbeitsblätter und Beispiele**

- ["Multipath HA-Konfigurationen"](#page-14-0)
- ["Plattformen mit internem Storage"](#page-24-0)
- ["Quad-Path HA-Konfigurationen"](#page-30-0)

### **Vorlagen für Verkabelungsarbeitsblatt**

- ["Multipath-Konnektivität"](#page-33-0)
- ["Quad-Pathed Konnektivität"](#page-36-0)
- ["Lesen eines Arbeitsblatts für multipathed Connectivity"](#page-39-0)
- ["Lesen eines Arbeitsblatts für Quad-Pathed-Konnektivität"](#page-41-0)

# <span id="page-2-2"></span>**SAS-Verkabelungsregeln und -Konzepte – Shelfs mit IOM12/IOM12B-Modulen**

Platten-Shelfs mit IOM12/IOM12B-Modulen können unter Anwendung der SAS-Verkabelungsregeln in HA-Paar- und Single-Controller-Konfigurationen (für unterstützte Plattformen) verkabelt werden: Konfigurationsregeln, Controller-Slot-Nummerierungsregeln, Shelf-to-Shelf-Verbindungsregeln, Controller-to-Stack-Verbindungsregeln und gegebenenfalls optische Kabelregeln für Mini-SAS HD SAS.

Die in diesem Leitfaden beschriebenen Regeln für die SAS-Verkabelung zu den Nummerierungsregeln für Controller-Steckplätze, Shelf-to-Shelf-Verbindungsregeln und die in diesem Leitfaden beschriebenen Regeln für alle SAS-Platten-Shelves gelten, unabhängig davon, ob sie IOM12/IOM12B, IOM6 oder IOM3-Module besitzen. Die Informationen in diesem Leitfaden sind jedoch speziell auf die einzigartigen Merkmale von Festplatten-Shelfs mit IOM12/IOM12B-Modulen und ihre Verwendung in unterstützten Konfigurationen abgestimmt.

Die in diesem Leitfaden beschriebenen SAS-Verkabelungsregeln zu Konfigurationsregeln und optischen Mini-SAS-HD-SAS-SAS-Kabelregeln gelten speziell für Platten-Shelves mit IOM12/IOM12B-Modulen.

Die in diesem Leitfaden beschriebenen SAS-Verkabelungsregeln ausgleichen SAS-Ports zwischen integrierten SAS-Ports und SAS-Ports für Host Bus Adapter, um hochverfügbare Storage Controller-Konfigurationen bereitzustellen und folgende Ziele zu erreichen:

- Einen einzigen, leicht verständlichen universellen Algorithmus für alle SAS-Produkte und -Konfigurationen bereitstellen
- Geben Sie die gleiche physische Verkabelung bei der Erstellung der Stückliste (Stückliste), gefolgt im Werk und im Feld ein
- Werden durch Software und Tools zur Konfigurationsprüfung überprüfbar
- Sorgen Sie für maximale Ausfallsicherheit, um die Verfügbarkeit aufrechtzuerhalten und die Abhängigkeit von Controller-Takeovers zu minimieren

Sie sollten vermeiden, von den Regeln zu abweichen; Abweichungen können Zuverlässigkeit, Universalität und Gemeinsamkeit reduzieren.

### **Konfigurationsregeln**

Festplatten-Shelfs mit IOM12/IOM12B Modulen werden in bestimmten HA-Paar- und Single-Controller-Konfigurationen unterstützt.

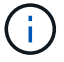

 $(\sf{i})$ 

Die FAS25XX Plattformen werden in diesem Bereich nicht behandelt.

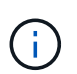

Aktuelle Informationen zu unterstützten Verkabelungskonfigurationen für Ihr Plattformmodell finden Sie im Hardware Universe.

["NetApp Hardware Universe"](https://hwu.netapp.com)

- HA-Paar-Konfigurationen müssen als Multipath HA oder Quad-Path HA-Konfigurationen mit den folgenden Ausnahmen verkabelt werden:
	- Plattformen mit internem Storage unterstützen keine Quad-Path-HA-Konnektivität.
	- Ein FAS2800 HA-Paar kann als Tri-Path HA verkabelt werden.

Informationen zur FAS2800-Konnektivität finden Sie im [Tri-Path-HA-Konnektivität](#page-11-0) Abschnitt.

◦ Plattformen mit internem Storage können als Single-Path HA-Konfigurationen verkabelt werden (von Port 0b/0b1 zu externen Shelfs), um die Konnektivität zu einem externen SAS Tape Backup-Gerät (von Port 0a) zu unterstützen.

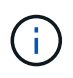

Bei FAS2800 HA-Paaren ist die Verkabelung zu externen Shelfs Single-Path-HA, obwohl die interne Verbindung jedes Controllers von Port 0b mit seiner lokalen Erweiterung (IOM12G) und Port 0c mit der Erweiterung seines Partners vorhanden ist, lautet die HA-Paar-Konfiguration Multipath HA.

- Single Controller-Konfigurationen müssen als Multipath- oder Quad-Path-Konfigurationen verkabelt werden, mit folgenden Ausnahmen:
	- Die Single-Controller-Konfigurationen der FAS2600 Serie können als Single-Path-Konfigurationen verkabelt werden.

Da der interne Storage Single Path-Konnektivität verwendet, gibt ONTAP gelegentlich Warnungen aus, ob gemischte Pfade erkannt werden. Um diese Warnungen zu vermeiden, können Sie Single-Path-Verbindungen zu den externen Festplatten-Shelfs verwenden. Darüber hinaus können Sie Single-Path-Konnektivität verwenden, wenn ein externes SAS-Bandsicherungsgerät verwendet wird.

◦ Konfigurationen der Single Controller-Serie FAS2600 unterstützen keine Quad-Path-Konnektivität.

### **Regeln für die Nummerierung von Controller-Steckplätzen**

Zum Einsatz von Verkabelungsregeln für alle unterstützten HA-Paare und Single Controller-Konfigurationen wird eine Nummerierungskonvention für Controller-Steckplätze verwendet.

- Für alle HA-Paare und Single Controller-Konfigurationen gilt:
	- Ein SAS-HBA in einem physischen PCI-Steckplatz wird als PCI-Steckplatz 1, 2, 3 usw. belegt, unabhängig vom physischen Etikett des Steckplatzes auf einem Controller.

Wenn beispielsweise SAS-HBAs physische PCI-Steckplätze 3, 5 und 7 belegt, würden sie als Steckplätze 1, 2 und 3 zur Anwendung der SAS-Verkabelungsregeln bezeichnet.

- Ein Onboard-SAS-HBA ist definiert als belegen PCI-Steckplatz 0, wie er auf einem Controller gekennzeichnet ist.
- Jeder Port in jedem Steckplatz ist so definiert, wie er auf einem Controller gekennzeichnet ist. Beispielsweise wird Steckplatz 0 mit zwei Ports als 0a und 0b bezeichnet. Steckplatz 1 mit vier Ports wird als 1a, 1b, 1c und 1d bezeichnet.

In diesem Dokument werden Steckplätze und Steckplatzanschlüsse wie folgt dargestellt:

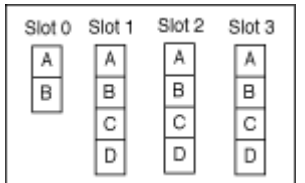

### **Verbindungsregeln für Shelf-zu-Shelf**

Wenn Sie mehr als ein Platten-Shelf in einem Stapel an Platten-Shelfs haben, werden diese über die jeweiligen SAS-Domänen (IOM A und IOM B) mit den entsprechenden Shelf-to-Shelf-Kabeln "standard" oder "double-wide" miteinander verbunden. Ihre Verwendung von Shelf-to-Shelf-Verkabelungen zwischen "standard" oder "double-wide" hängt von der Konfiguration ab.

#### **Standard-Shelf-zu-Shelf-Konnektivität**

• Standardmäßige Shelf-to-Shelf-Konnektivität wird in jedem Stack von Festplatten-Shelfs mit mehr als einem Festplatten-Shelf verwendet.

Zwischen den Platten-Shelves in jeder Domäne – Domäne A (IOM A) und Domäne B (IOM B) wird eine Kabelverbindung benötigt.

• Als Best Practice wird empfohlen, die IOM-Ports 3 und 1 für die Standard-Shelf-Konnektivität zu verwenden.

Vom logischen ersten Shelf zum logischen letzten Shelf in einem Stack verbinden Sie IOM-Port 3 mit dem IOM-Port 1 des nächsten Shelfs in Domäne A und dann Domäne B.

### Standard shelf-to-shelf connectivity

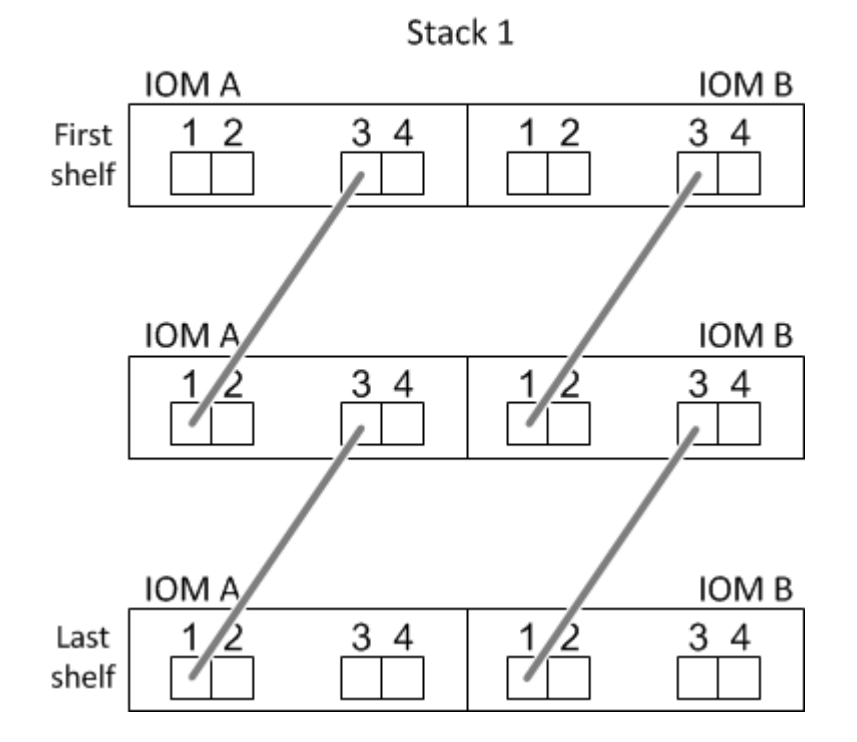

### **Doppelte breite Shelf-to-Shelf-Konnektivität**

- Die doppelte Shelf-to-Shelf-Konnektivität wird in Quad-Pathed-Konfigurationen (Quad-Path HA und Quad-Path) verwendet.
- Für eine doppelte Shelf-to-Shelf-Konnektivität sind zwei Kabelverbindungen zwischen Festplatten-Shelfs in jeder Domäne – Domäne A (IOM A) und Domäne B (IOM B) erforderlich.

Die erste Kabelverbindung ist als Standard-Shelf-Konnektivität verkabelt (über IOM-Ports 3 und 1). Die zweite Kabelverbindung ist als doppelte Shelf-Verbindung verkabelt (über die IOM-Ports 4 und 2).

Vom logischen ersten Shelf zum logischen letzten Shelf in einem Stack verbinden Sie IOM-Port 3 mit dem IOM-Port 1 des nächsten Shelfs in Domäne A und dann Domäne B. Vom logischen ersten Shelf zum logischen letzten Shelf in einem Stack verbinden Sie IOM-Port 4 mit dem IOM-Port 2 des nächsten Shelfs in Domäne A und dann Domäne B. (IOM-Ports, die als doppelte Verbindung verkabelt sind, werden mit blau angezeigt.)

## Double-wide shelf-to-shelf connectivity

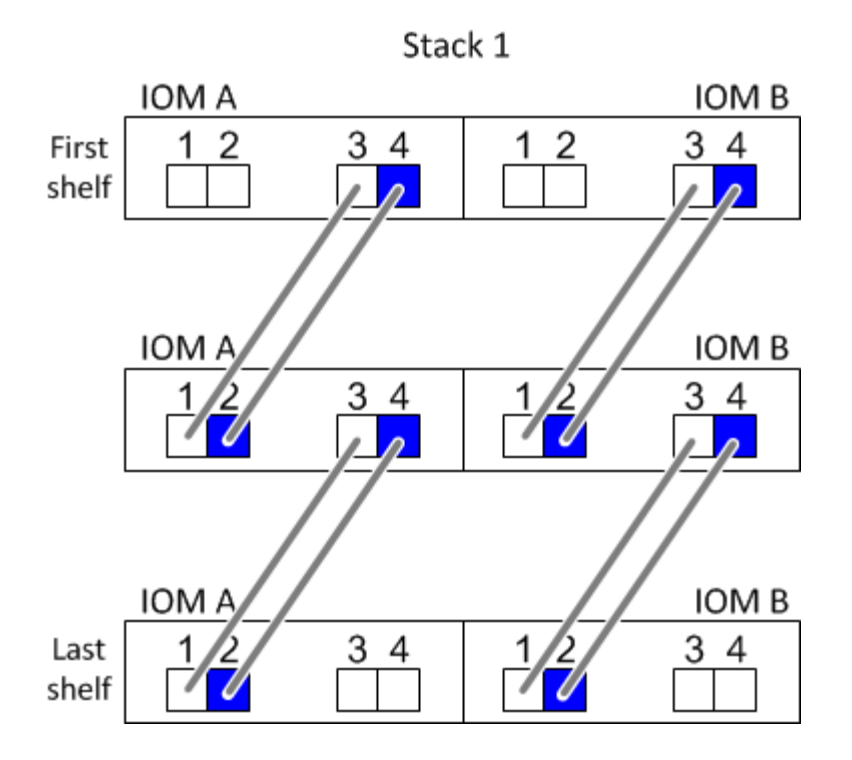

### **Verbindungsregeln für Controller zu Stack**

Sie können die SAS-Verbindungen von jedem Controller korrekt mit jedem Stack in einem HA-Paar oder in einer Single-Controller-Konfiguration verkabeln, indem Sie verstehen, dass SAS-Platten-Shelves softwarebasierte Platten-Ownership verwenden, wie die Controller-Ports A/C und B/D mit Stacks verbunden sind, Wie die Controller-Ports A/C und B/D in Port-Paaren organisiert sind und wie Plattformen mit internem Storage ihre Controller-Ports mit Stacks verbunden haben.

### **Softwarebasierte Platten-Shelf-Besitzregel für die SAS-Festplatten**

SAS-Festplatten-Shelfs verwenden softwarebasierte Platten-Eigentumsrechte (keine hardwarebasierte Eigentumsrechte). Das bedeutet, dass das Festplatteneigentum auf dem Festplattenlaufwerk gespeichert wird und nicht durch die Topologie der physischen Verbindungen des Storage-Systems bestimmt wird (wie es sich um Hardware-basierte Festplattenbesitzer handelt). Insbesondere wird die Eigentümerschaft der Festplatte von ONTAP (automatisch oder über CLI-Befehle) zugewiesen, nicht indem Sie die Controller-zu-Stack-Verbindungen verkabeln.

SAS-Festplatten-Shelfs sollten niemals über das hardwarebasierte Eigentumsschema für Festplatten verkabelt werden.

### **Regeln für die Verbindung von Controller A und C Ports (für Plattformen ohne internen Speicher)**

- A- und C-Ports sind immer die primären Pfade zu einem Stack.
- A- und C-Ports stellen immer eine Verbindung zum logischen ersten Festplatten-Shelf in einem Stack her.
- A- und C-Ports stellen immer eine Verbindung zu IOM-Ports für Festplatten-Shelfs 1 und 2 her.

IOM Port 2 wird nur für HA- und Quad-Path-Konfigurationen mit Quad-Path verwendet.

• Controller 1 A- und C-Ports stellen immer eine Verbindung zu IOM A (Domäne A) her.

• Controller 2 A- und C-Ports stellen immer eine Verbindung zu IOM B (Domäne B) her.

Die folgende Abbildung zeigt, wie Controller-Ports A und C in einer Multipath HA-Konfiguration mit einem Quad Port HBA und zwei Festplatten-Shelfs verbunden sind. Die Anschlüsse zum Stapel 1 werden blau angezeigt. Die Verbindungen zum Stapel 2 werden orange dargestellt.

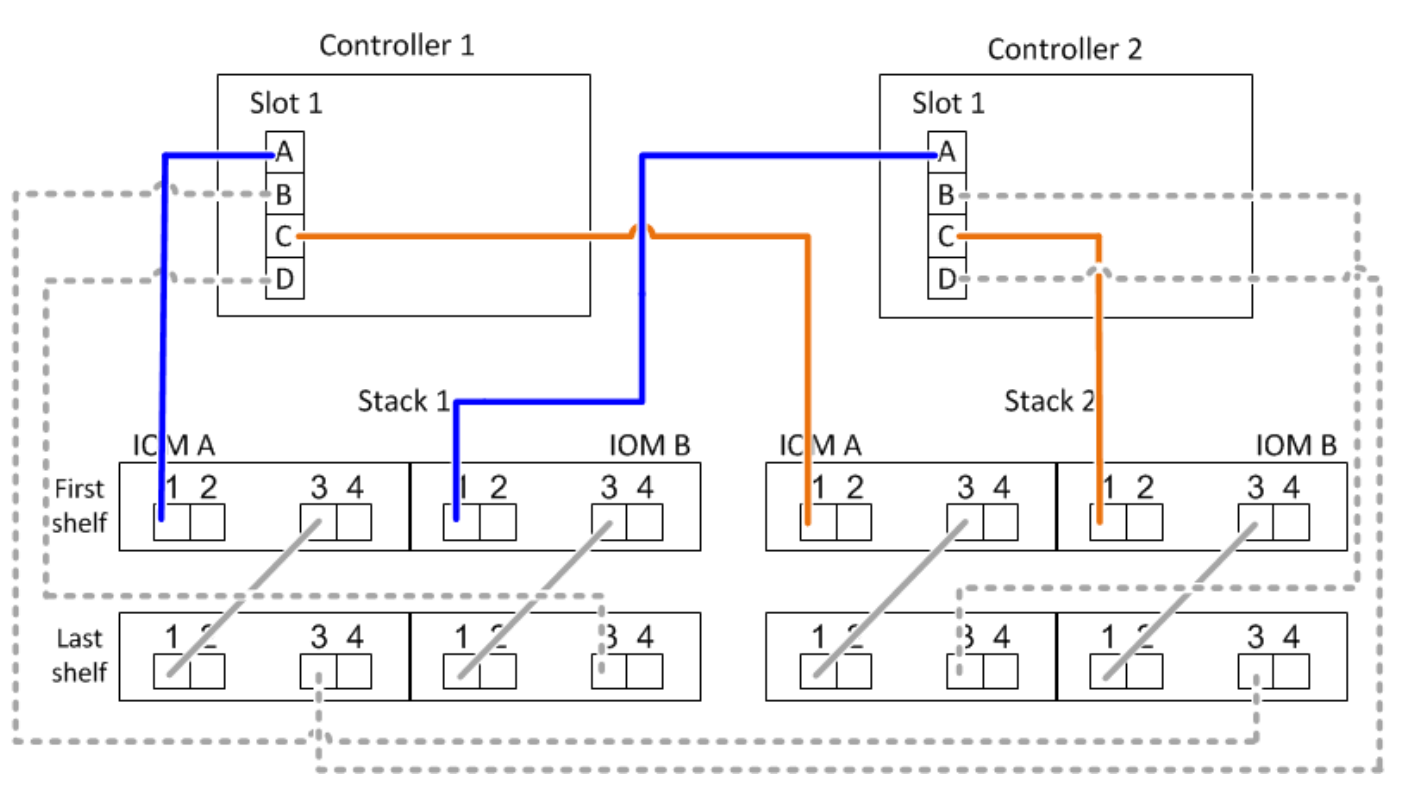

### Port A and C connections (in a multipath HA configuration)

### **Regeln für die Verbindung von Controller B und D-Ports (für Plattformen ohne internen Storage)**

- B- und D-Ports sind immer die sekundären Pfade zu einem Stack.
- B- und D-Ports stellen immer eine Verbindung zum logischen letzten Festplatten-Shelf im Stack her.
- B- und D-Ports verbinden immer mit IOM-Ports für Festplatten-Shelfs 3 und 4.

IOM Port 4 wird nur für HA- und Quad-Path-Konfigurationen verwendet.

- Controller 1 B- und D-Ports stellen immer eine Verbindung zu IOM B (Domäne B) her.
- Controller 2 B- und D-Ports stellen immer eine Verbindung zu IOM A (Domäne A) her.
- B- und D-Ports werden mit den Stacks verbunden, indem die Reihenfolge der PCI-Steckplätze durch einen ersetzt wird, so dass der erste Port am ersten Steckplatz zuletzt verkabelt ist.

Die folgende Abbildung zeigt, wie Controller-Ports B und D in einer Multipath HA-Konfiguration mit einem Quad-Port HBA und zwei Festplatten-Shelfs verbunden werden. Die Anschlüsse zum Stapel 1 werden blau angezeigt. Die Verbindungen zum Stapel 2 werden orange dargestellt.

### Port B and D connections (in a multipath HA configuration)

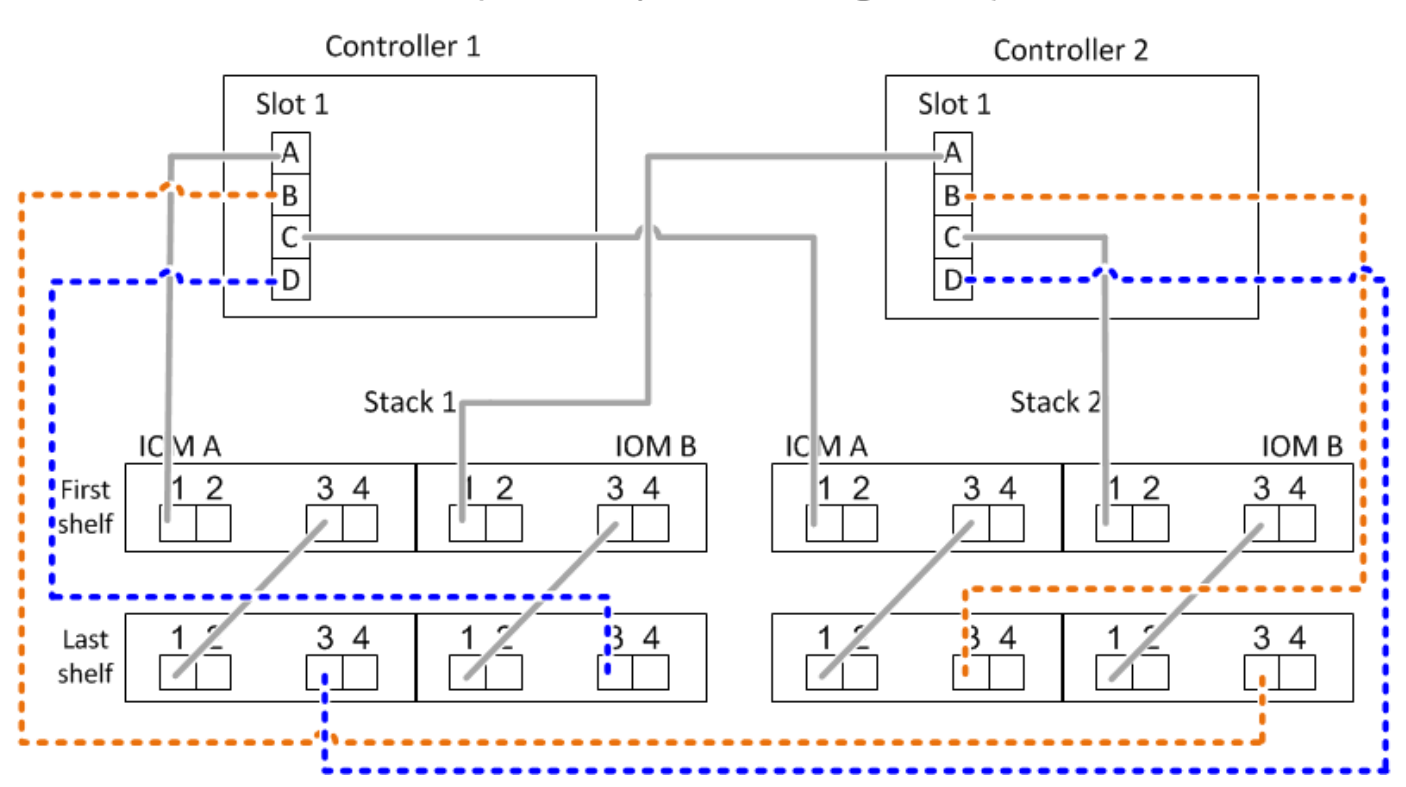

#### **Verbindungsregeln für Port-Paare (für Plattformen ohne internen Speicher)**

Controller SAS-Ports A, B, C und D werden mithilfe einer Methode in Port-Paare organisiert, die alle SAS-Ports für Systemstabilität und -Konsistenz nutzt, wenn Sie Controller-zu-Stack-Verbindungen in HA-Paar- und Single-Controller-Konfigurationen verkabeln.

• Port-Paare bestehen aus einem Controller A oder C SAS-Port und einem Controller B oder D SAS-Port.

A- und C-SAS-Ports werden mit dem logischen ersten Shelf in einem Stack verbunden. B- und D-SAS-Ports werden mit dem logischen letzten Shelf in einem Stack verbunden.

• Port-Paare verwenden alle SAS Ports auf jedem Controller in Ihrem System.

Sie steigern die Ausfallsicherheit des Systems, indem Sie alle SAS Ports (einen HBA in einem physischen PCI-Steckplatz [Steckplatz 1–N] und den Controller [Steckplatz 0]) in Port-Paare integrieren. Schließen Sie keine SAS-Ports aus.

- Port-Paare werden wie folgt identifiziert und organisiert:
	- a. Listen Sie A-Ports und dann C-Ports in der Reihenfolge der Steckplätze auf (0,1, 2, 3 usw.).

Beispiel: 1a, 2a, 3a, 1c, 2c, 3c

b. Listen Sie B-Ports und anschließend D-Ports in der Reihenfolge der Steckplätze auf (0,1, 2, 3 usw.).

Beispiel: 1b, 2b, 3b, 1d, 2d, 3d

c. Schreiben Sie die Liste der Anschlüsse D und B neu, sodass der erste Port in der Liste zum Ende der Liste verschoben wird.

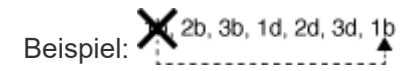

Wenn mehr als ein Steckplatz mit SAS-Ports zur Verfügung steht, wird die Reihenfolge der Steckplätze durch ein Gleichgewicht zwischen Port-Paaren und mehreren Steckplätzen ausgeglichen (physische PCI-Steckplätze und integrierte Steckplätze). So wird verhindert, dass ein Stack mit einem einzelnen SAS HBA verbunden wird.

d. Koppeln Sie Die A- und C-Ports (aufgeführt in Schritt 1) mit den D- und B-Ports (aufgeführt in Schritt 2) in der Reihenfolge, in der sie aufgeführt sind.

Beispiel: 1a/2b, 2a/3b, 3a/1d, 1c/2d, 2c/3d, 3c/1b.

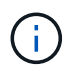

Für ein HA-Paar gilt die Liste der Port-Paare, die Sie für den ersten Controller identifizieren, auch für den zweiten Controller.

- Bei der Verkabelung Ihres Systems können Sie Portpaare in der Reihenfolge verwenden, in der Sie sie identifiziert haben, oder Sie können Portpaare überspringen:
	- Verwenden Sie Portpaare in der Reihenfolge, in der Sie sie identifiziert (aufgelistet) haben, wenn alle Portpaare benötigt werden, um die Stacks in Ihrem System zu verkabeln.

Wenn Sie beispielsweise sechs Portpaare für Ihr System identifiziert haben und sechs Stapel als Multipath verkabelt haben, verkabeln Sie die Portpaare in der Reihenfolge, in der Sie sie aufgeführt haben:

1a/2b, 2a/3b, 3a/1d, 1c/2d, 2c/3d, 3c/1b

◦ Überspringen Sie Port-Paare (verwenden Sie jedes andere Port-Paar), wenn nicht alle Port-Paare benötigt werden, um die Stacks in Ihrem System zu verkabeln.

Wenn Sie beispielsweise sechs Portpaare für Ihr System identifiziert haben und drei Stacks als Multipath verkabelt werden müssen, müssen Sie jedes andere Portpaar in Ihrer Liste verkabeln:

1a/2b, 2a/3b, 3a/1d, 1c/2d, 2c/3d, 3c/1b

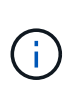

Wenn Sie mehr Port-Paare haben, als Sie die Stacks in Ihrem System verkabeln müssen, sollten Sie die Best Practice Port-Paare überspringen, um die SAS-Ports auf Ihrem System zu optimieren. Durch die Optimierung von SAS-Ports optimieren Sie die Performance Ihres Systems.

Verkabelungsarbeitsblätter für Controller-to-Stack sind bequeme Tools für die Identifizierung und Organisation von Port-Paaren, sodass Sie die Verbindungen zwischen Controller und Stack für Ihre HA-Paar- oder Single-Controller-Konfiguration verkabeln können.

["Vorlage für das Verkabelungsarbeitsblatt für den Controller-zu-Stack für Multipath-Konnektivität"](#page-33-0)

["Vorlage für Verkabelungsarbeitsblatt für den Controller-zu-Stack für Quad-Pathed-Konnektivität"](#page-36-0)

#### **Controller 0b/0b1 und 0a-Port-Anschlussregeln für Plattformen mit internem Speicher**

Plattformen mit internem Speicher verfügen über einen eindeutigen Satz von Verbindungsregeln, da jeder Controller die gleiche Domänenkonnektivität zwischen dem internen Speicher (Port 0b/0b1) und dem Stack aufrechterhalten muss. Das bedeutet, dass sich ein Controller im Steckplatz A des Chassis (Controller 1) in Domäne A (IOM A) befindet und somit Port 0b/0b1 mit IOM A im Stack verbunden werden muss. Wenn sich ein Controller im Steckplatz B des Chassis (Controller 2) befindet, befindet er sich in Domäne B (IOM B) und somit muss Port 0b/0b1 mit IOM B im Stack verbunden werden.

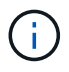

Die FAS25XX Plattformen werden in diesem Bereich nicht berücksichtigt.

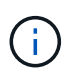

Wenn Sie den 0b/0b1-Port nicht mit der richtigen Domäne (Cross-Connect-Domänen) verbinden, setzen Sie Ihr System Stabilitätsproblemen aus, die eine sichere Durchführung von unterbrechungsfreien Verfahren verhindern.

- Controller 0b/0b1-Port (interner Speicherport):
	- Der Port Controller 1 0b/0b1 stellt immer eine Verbindung zu IOM A (Domäne A) her.
	- Der Port Controller 2 0b/0b1 stellt immer eine Verbindung zu IOM B (Domäne B) her.
	- Port 0b/0b1 ist immer der primäre Pfad.
	- Port 0b/0b1 stellt immer eine Verbindung zum letzten logischen Festplatten-Shelf in einem Stack her.
	- Port 0b/0b1 stellt immer eine Verbindung zu IOM-Port 3 des Festplatten-Shelf her.
- Controller 0a Port (interner HBA-Port):
	- Controller 1 0a Port stellt immer eine Verbindung zu IOM B (Domäne B) her.
	- Controller 2 0a Port stellt immer eine Verbindung mit IOM A (Domäne A) her.
	- Port 0a ist immer der sekundäre Pfad.
	- Port 0a stellt immer eine Verbindung zum logischen ersten Festplatten-Shelf in einem Stack her.
	- Port 0a stellt immer eine Verbindung zu Festplatten-Shelf-IOM-Port 1 her.

In der folgenden Abbildung wird die Konnektivität der internen Speicher-Port-Domäne (0b/0b1) mit einem externen Shelf-Stack hervorgehoben:

# Platforms with internal storage Internal storage port (0b/0b1) domain connectivity

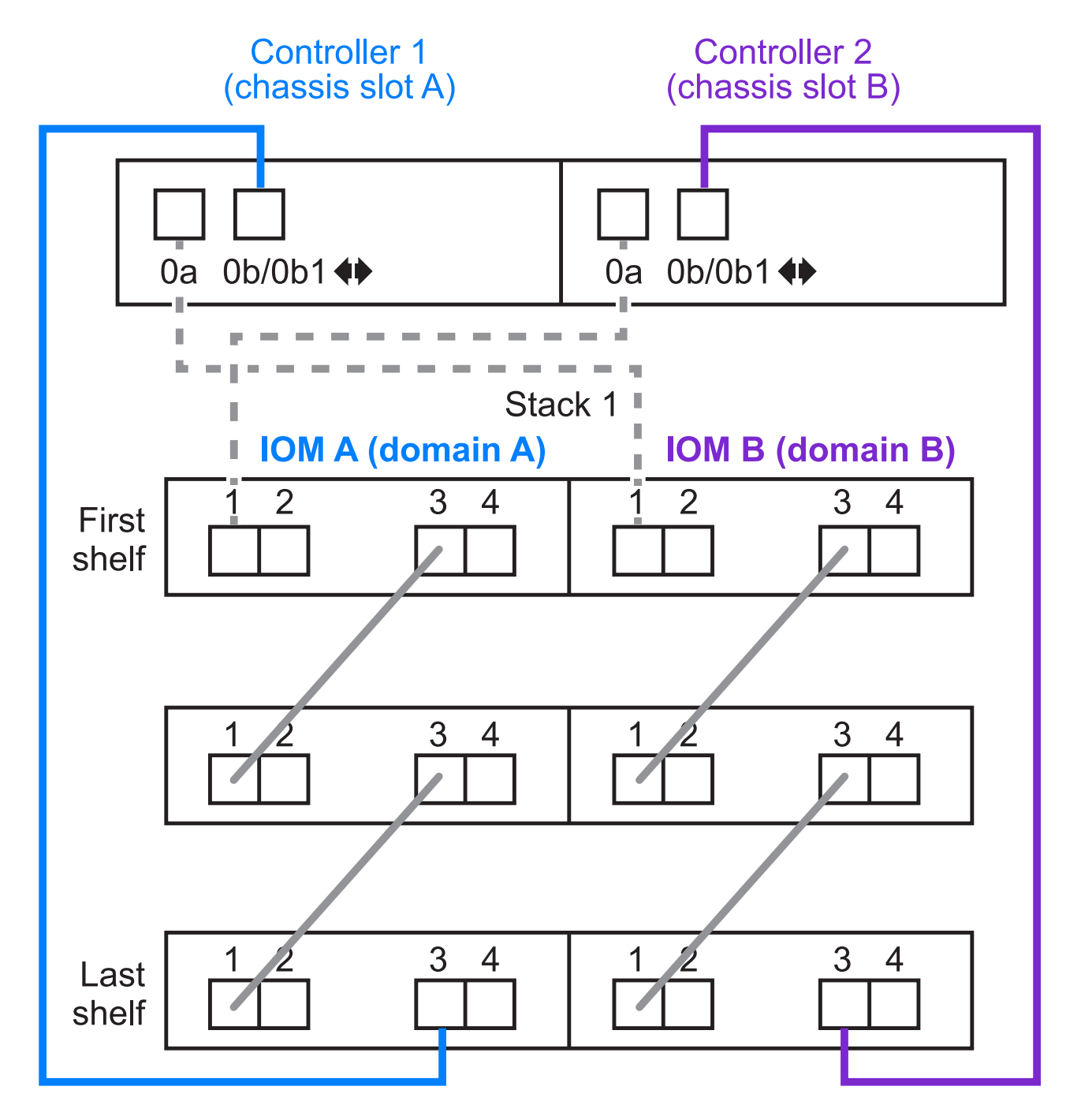

### <span id="page-11-0"></span>**Tri-Path-HA-Konnektivität**

Tri-Path-HA-Konnektivität ist auf FAS2800 HA-Paaren verfügbar. Tri-Path-HA-Konnektivität verfügt über drei Pfade von jedem Controller zu internen (IOM12G) und externen Shelfs:

• Die interne Verbindung jedes Controllers von Port 0b mit seinem lokalen IOM12G und Port 0c mit dem IOM12G seines Partners erzeugt Multipath HA-Konnektivität zu einem HA-Paar.

• Die Verkabelung der externen Storage-Ports jedes Controllers, 0a und 0b1, ergibt eine HA-Paar-HA-Konnektivität für drei Pfade.

Die Ports 0a und 0b1 sind über die beiden Controller verkabelt, wenn keine externen Shelfs vorhanden sind oder sie mit externen Shelfs verbunden sind, um HA-Konnektivität in drei Pfaden zu erreichen.

Im Folgenden werden die internen Verbindungen und die externen Kabel des Controllers angezeigt, die eine HA-Konnektivität mit drei Pfaden ermöglichen:

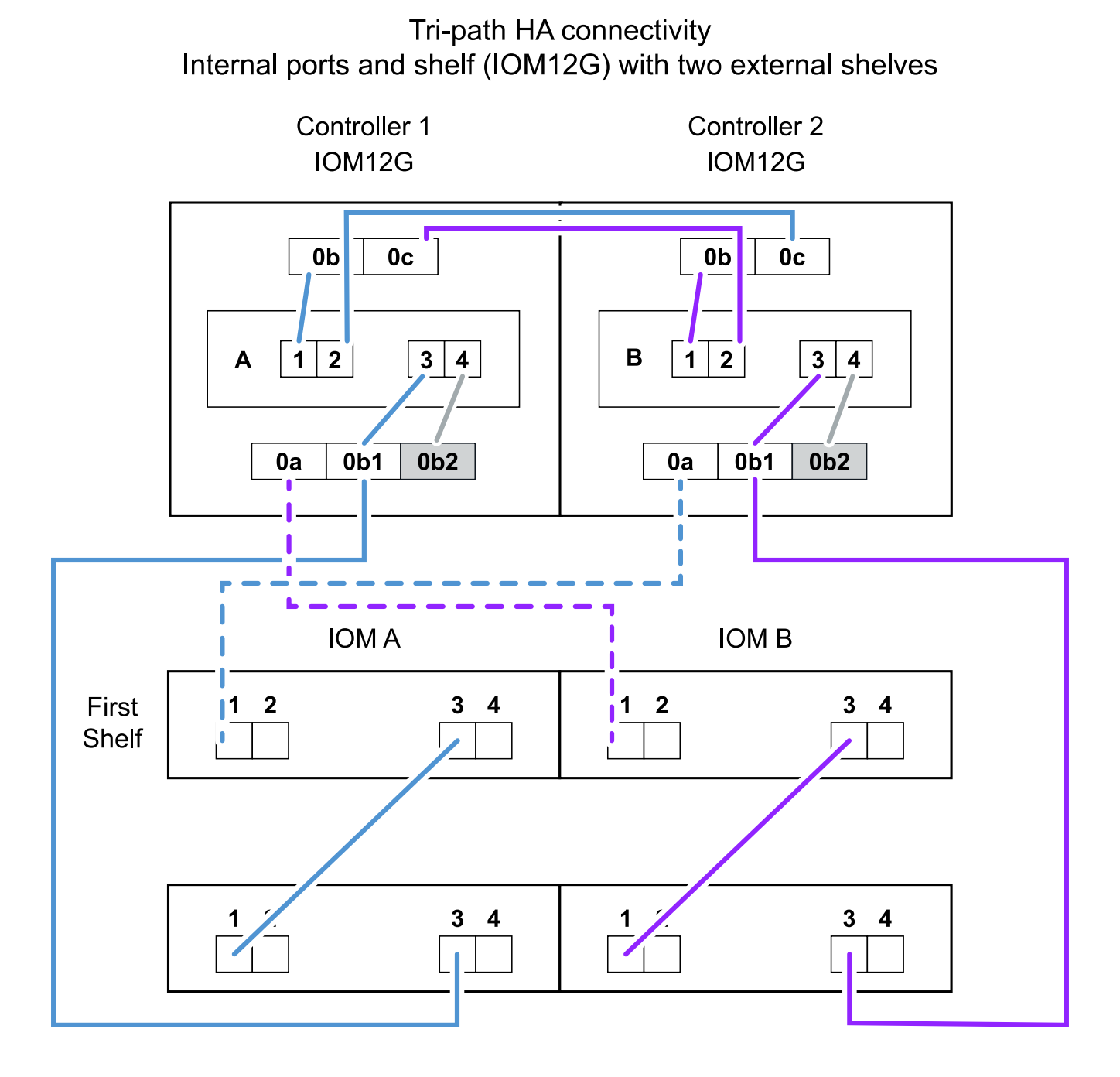

Die FAS2800 externen SAS-Ports:

• Der Port 0a stammt aus dem internen HBA (wie andere Plattformen mit einem internen Shelf).

- Der 0b1-Port stammt vom internen Shelf (wie die 0b-Ports auf anderen Plattformen mit einem internen Shelf).
- Der port 0b2 wird nicht verwendet. Er ist deaktiviert. Wenn ein Kabel daran angeschlossen ist, wird eine Fehlermeldung ausgegeben.

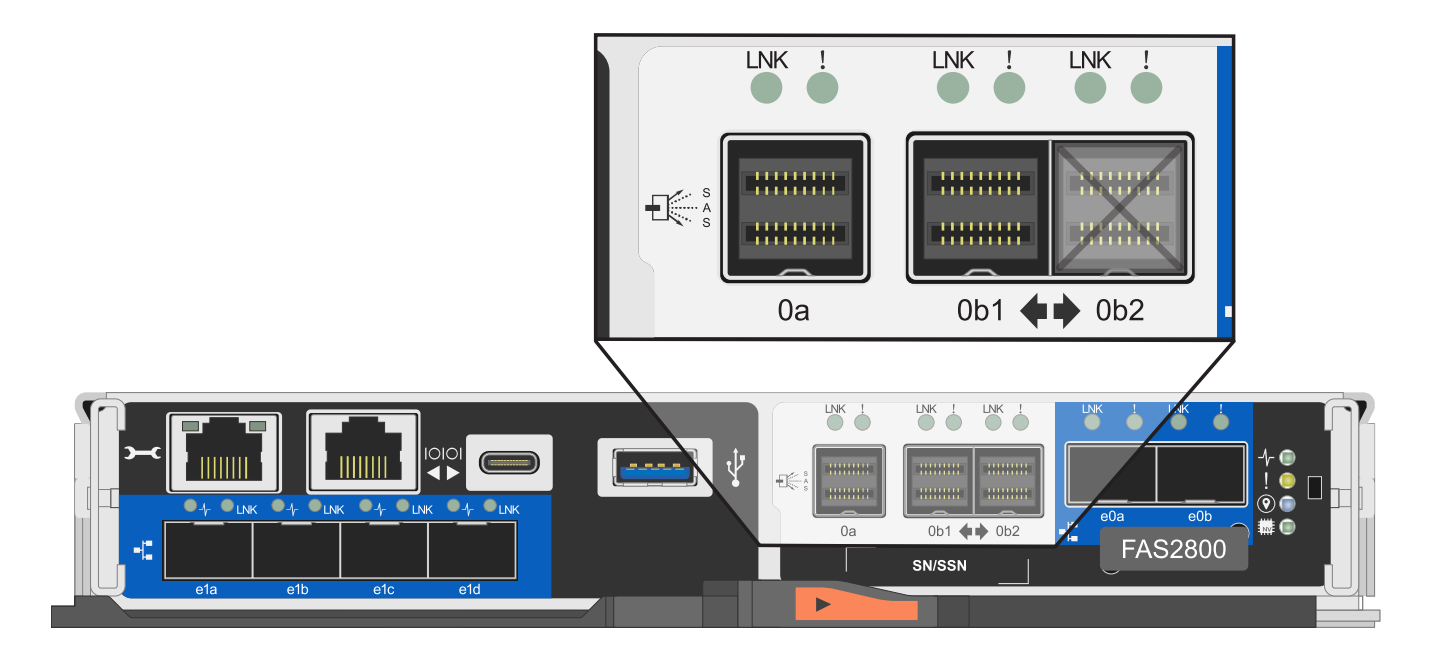

Beispiele für eine FAS2800 HA-Paar-Verkabelung sind im zu finden ["Verkabelungsarbeitsblätter und Beispiele](#page-24-0) [für Plattformen mit internem Storage für den Controller-to-Stack-Stack"](#page-24-0) Abschnitt.

### **Kabelregeln für optische Mini-SAS-HD-SAS-Kabel**

Sie können Mini-SAS-HD-SAS-optische Kabel verwenden - Multimode-Aktivkabel (AOC) mit Mini-SAS-HD-zu-Mini-SAS-HD-Anschlüssen und OM4-Breakout-Kabeln mit Mini-SAS-HD-zu-LC-Anschlüssen - für SAS-Verbindungen über große Entfernungen bei bestimmten Konfigurationen mit Platten-Shelves mit IOM12- Modulen.

• Ihre Plattform und Version von ONTAP müssen den Einsatz von Mini-SAS HD SAS optischen Kabeln unterstützen: Multimode-Aktivkabel (AOC) mit Mini-SAS-HD-zu-Mini-SAS-HD-Anschlüssen und Multimode-Breakout-Kabeln (OM4) mit Mini-SAS-HD-zu-LC-Anschlüssen.

### ["NetApp Hardware Universe"](https://hwu.netapp.com)

- Optische SAS-Multimode-AOC-Kabel mit Mini-SAS-HD-Mini-SAS-HD-Anschlüssen können für Controller-Stack- und Shelf-to-Shelf-Verbindungen verwendet werden und sind in einer Länge von bis zu 50 Metern erhältlich.
- Wenn Sie SAS-OM4-Breakout-Kabel (optical Multimode) mit Mini-SAS-HD-to-LC-Anschlüssen (für Patchpanels) verwenden, gelten die folgenden Regeln:
	- Diese Kabel können für Controller-/Stack- und Shelf-zu-Shelf-Verbindungen verwendet werden.

Wenn Sie Multimode-Breakout-Kabel für Shelf-Verbindungen verwenden, können Sie diese Kabel nur einmal in einem Festplatten-Shelf-Stack verwenden. Um die verbleibenden Shelf-zu-Shelf-Verbindungen zu verbinden, müssen Sie Multimode-AOC-Kabel verwenden.

Wenn Sie für Quad-Path-Konfigurationen und Quad-Path-Konfigurationen Multimode-Breakout-Kabel für

die doppelten Shelf-Verbindungen zwischen zwei Platten-Shelves verwenden, empfiehlt es sich, identische Breakout-Kabel zu verwenden.

- Sie müssen alle acht (vier Paare) der LC-Breakout-Anschlüsse an das Patchfeld anschließen.
- Sie müssen die Patch-Panels und Kabel zwischen den Schalttafeln bereitstellen.

Die Kabel zwischen den Schaltern müssen den gleichen Modus wie das Breakout-Kabel sein: OM4 Multimode.

- Bis zu ein Paar Patch Panels können in einem Pfad verwendet werden.
- Der Punkt-zu-Punkt-Pfad (Mini-SAS HD-to-Mini-SAS HD) eines beliebigen Multimode-Kabels darf 100 Meter nicht überschreiten.

Der Pfad umfasst den Satz von Breakout-Kabeln, Patch-Panels und Kabel zwischen den Schalttafeln.

◦ Der gesamte End-to-End-Pfad (Summe der Point-to-Point-Pfade vom Controller zum letzten Shelf) darf nicht mehr als 300 Meter umfassen.

Der Gesamtpfad umfasst die Kabelgruppe für Breakout-Kabel, Patch-Panels und Kabel zwischen den Schalttafeln.

• Bei den SAS-Kabeln können SAS-Kupfer, optische SAS-Kabel oder eine Kombination aus beidem sein.

Wenn Sie eine Mischung aus SAS-Kupferkabeln und optischen SAS-Kabeln verwenden, gelten die folgenden Regeln:

- Die Shelf-zu-Shelf-Verbindungen in einem Stack müssen alle SAS-Kupferkabel oder alle optischen SAS-Kabel sein.
- Wenn es sich bei den Shelf-zu-Shelf-Verbindungen um optische SAS-Kabel handelt, müssen die Verbindungen zwischen Controller und Stack zu diesem Stack auch optische SAS-Kabel sein.
- Wenn es sich bei den Shelf-zu-Shelf-Verbindungen um SAS-Kupferkabel handelt, können die Controller-zu-Stack-Verbindungen zu diesem Stack aus optischen SAS-Kabeln oder SAS-Kupferkabeln bestehen.

# <span id="page-14-0"></span>**Controller-to-Stack-Verkabelungs-Worksheets und Verkabelungsbeispiele für Multipath HA-Konfigurationen – Shelfs mit IOM12/IOM12B-Modulen**

Mithilfe der Verkabelungsarbeitsblätter und Beispiele für den Controller-to-Stack können Sie das HA-Paar als Multipath HA-Konfiguration verkabeln.

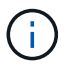

Diese Informationen gelten für Plattformen ohne internen Speicher.

- Bei Bedarf können Sie sich auf beziehen ["SAS-Verkabelungsregeln und -Konzepte"](#page-2-2) Weitere Informationen zu unterstützten Konfigurationen finden Sie auf der Konvention zur Nummerierung von Controller-Steckplätzen, Shelf-to-Shelf-Konnektivität und Controller/Shelf-Konnektivität (einschließlich der Verwendung von Port-Paaren).
- Bei Bedarf können Sie sich auf beziehen ["Lesen eines Arbeitsblatts zur Verkabelung von Controller-zu-](#page-39-0)[Stack-Verbindungen für Multipath-Konnektivität".](#page-39-0)

• Verkabelungsbeispiele zeigen Kabel zwischen Controller und Stack als fest oder gestrichelt, um Controller A- und C-Port-Verbindungen von Controller B- und D-Port-Verbindungen zu unterscheiden.

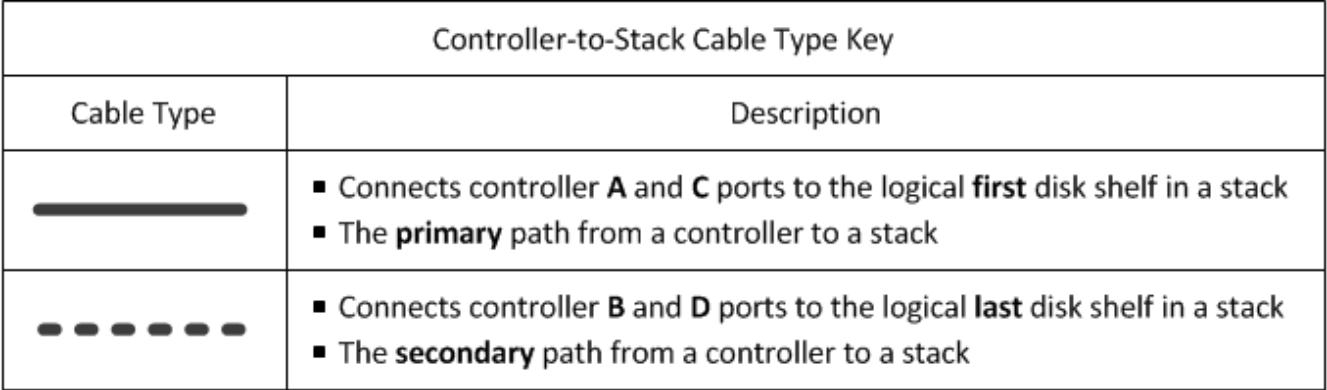

• Kabel in den Verkabelungsbeispielen und den entsprechenden Port-Paaren in den Worksheets werden farbcodiert, um die Konnektivität zu jedem Stack im HA-Paar zu unterscheiden.

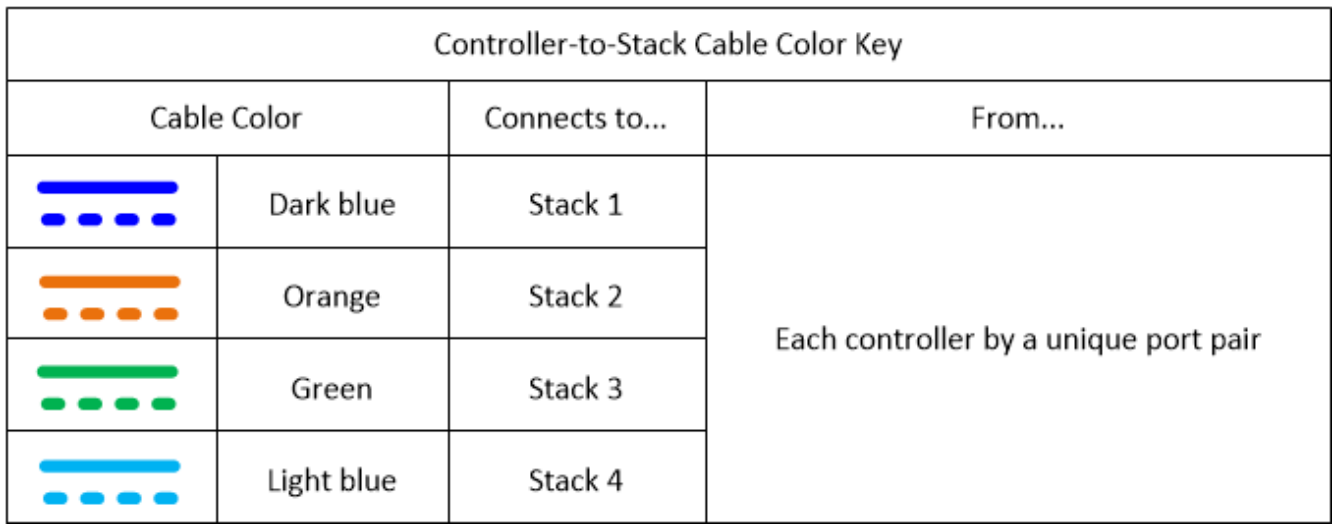

• Arbeitsblätter und Beispiele für Verkabelung zeigen die Port-Paare in der Reihenfolge an, in der sie im Arbeitsblatt aufgeführt sind.

### **Verkabelungsarbeitsblätter und Beispiele für Controller-to-Stack für Multipath HA-Konfigurationen mit Quad Port SAS HBAs**

Sie können die ausgefüllten Verkabelungsarbeitsblätter und Beispiele für Controller zum Stack verwenden, um allgemeine Multipath HA-Konfigurationen mit Quad-Port SAS HBAs zu verkabeln. Diese Controller haben keine integrierten SAS-Ports.

### **Multipath HA mit einem Quad-Port SAS HBA und einem Single-Shelf Stack**

Im folgenden Arbeitsblatt und Verkabelungsbeispiel wird das Port-Paar 1a/1d verwendet:

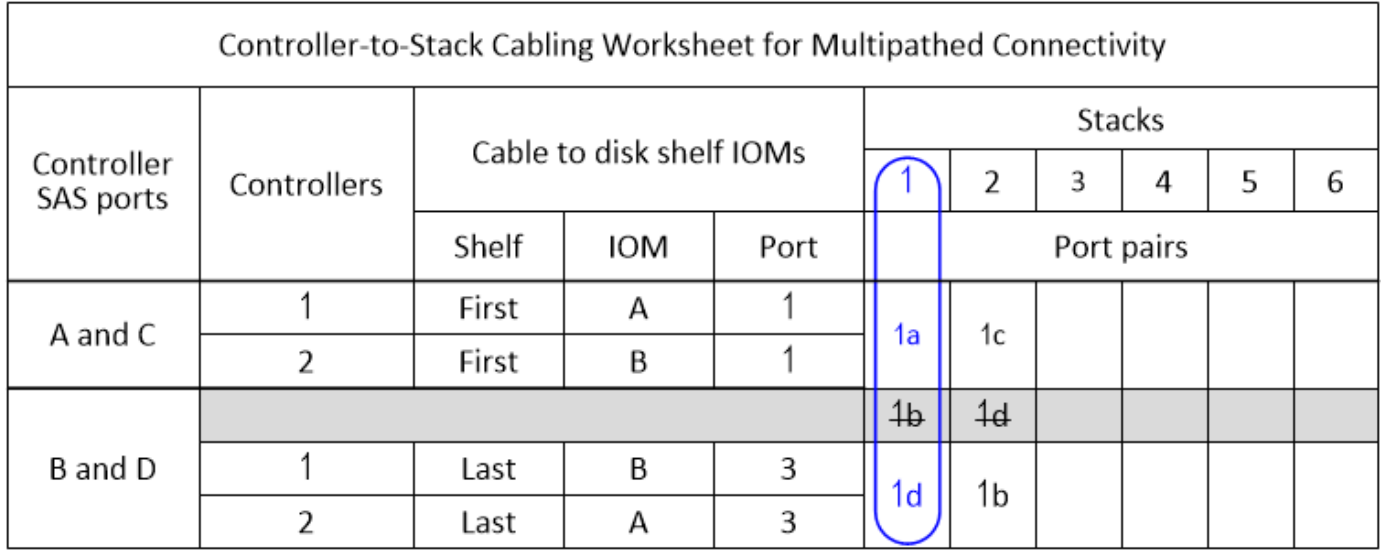

# Multipath HA configuration

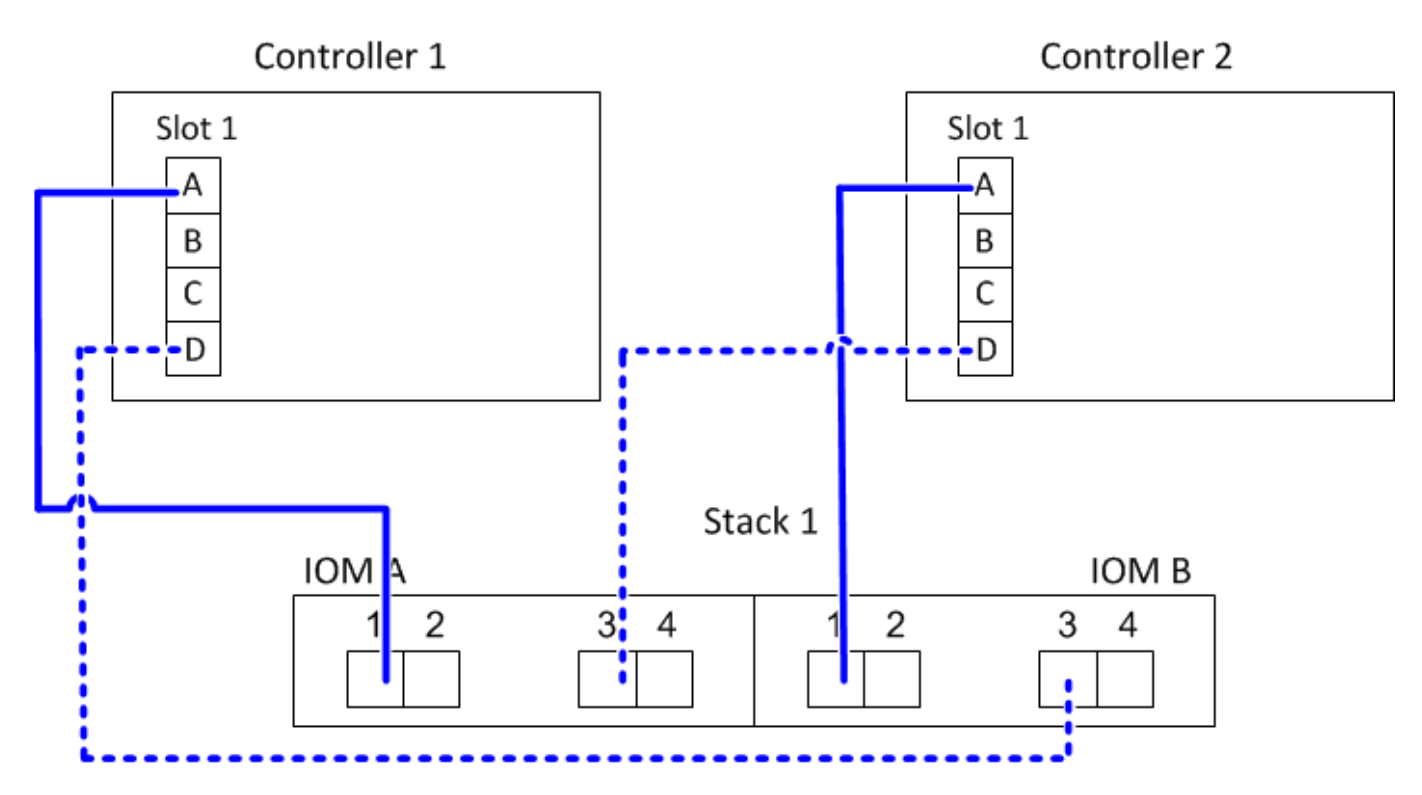

### **Multipath HA mit einem Quad-Port-SAS-HBA und zwei Single-Shelf-Stacks**

Im folgenden Arbeitsblatt und Verkabelungsbeispiel werden die Port-Paare 1a/1d und 1c/1b verwendet:

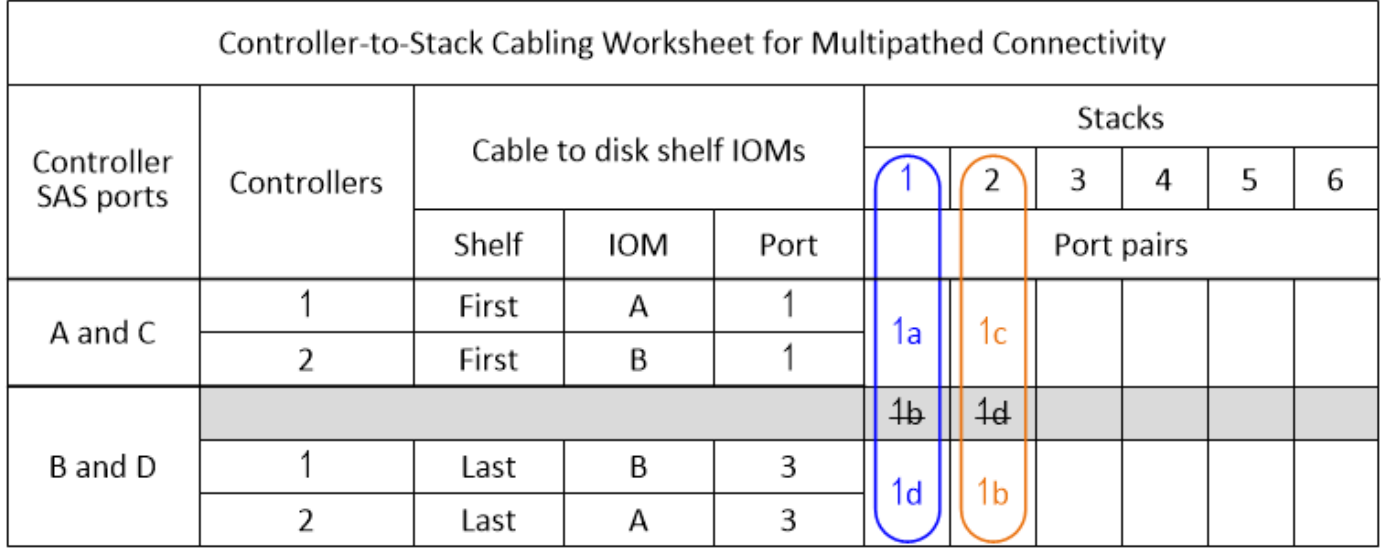

### Multipath HA configuration

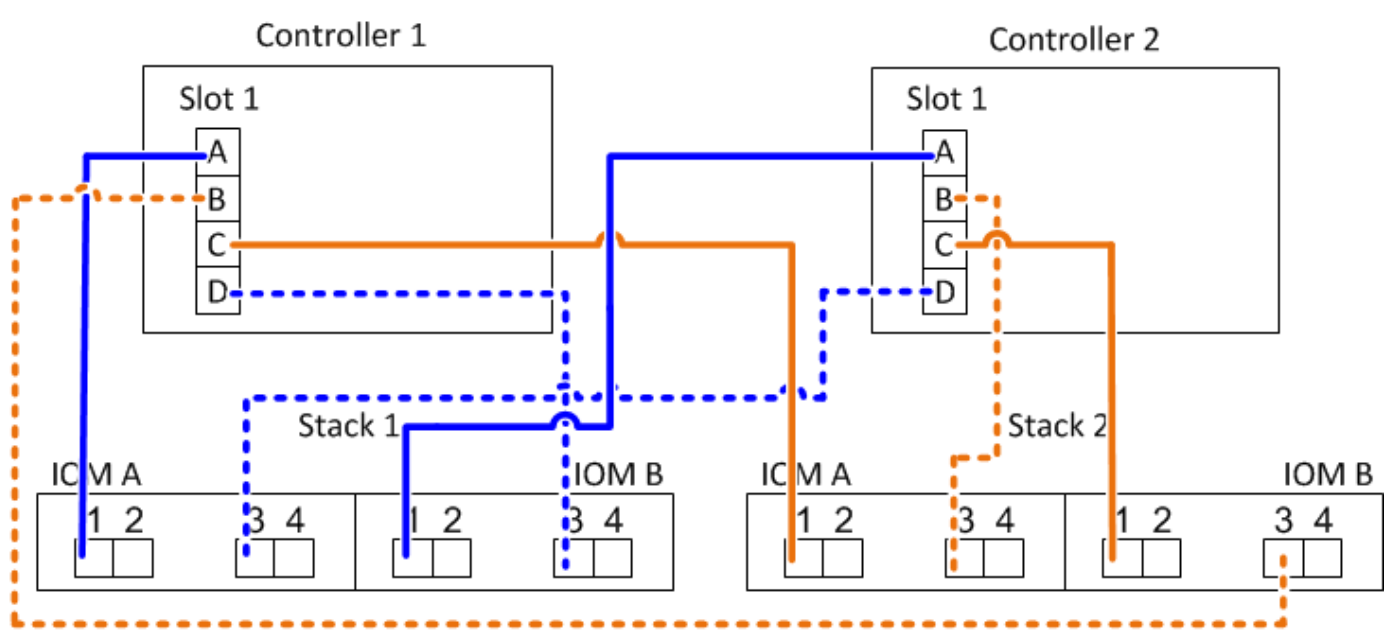

### **Multipath HA mit zwei Quad-Port SAS HBAs und zwei Multi-Shelf-Stacks**

Für diese Konfiguration sind vier Portpaare verfügbar: 1a/2b, 2a/1d, 1c/2d und 2c/1b. Sie können Port-Paare in der Reihenfolge, in der sie identifiziert werden (aufgeführt im Arbeitsblatt) oder Sie können jedes andere Port-Paar (überspringen Port-Paare) verkabeln.

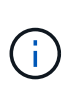

Wenn Sie mehr Port-Paare haben, als Sie die Stacks in Ihrem System verkabeln müssen, sollten Sie die Best Practice Port-Paare überspringen, um die SAS-Ports auf Ihrem System zu optimieren. Durch die Optimierung von SAS-Ports optimieren Sie die Performance Ihres Systems.

Das folgende Arbeitsblatt und das folgende Verkabelungsbeispiel zeigen Portpaare, die in der Reihenfolge verwendet werden, in der sie im Arbeitsblatt aufgeführt sind: 1a/2b, 2a/1d, 1c/2d und 2c/1b.

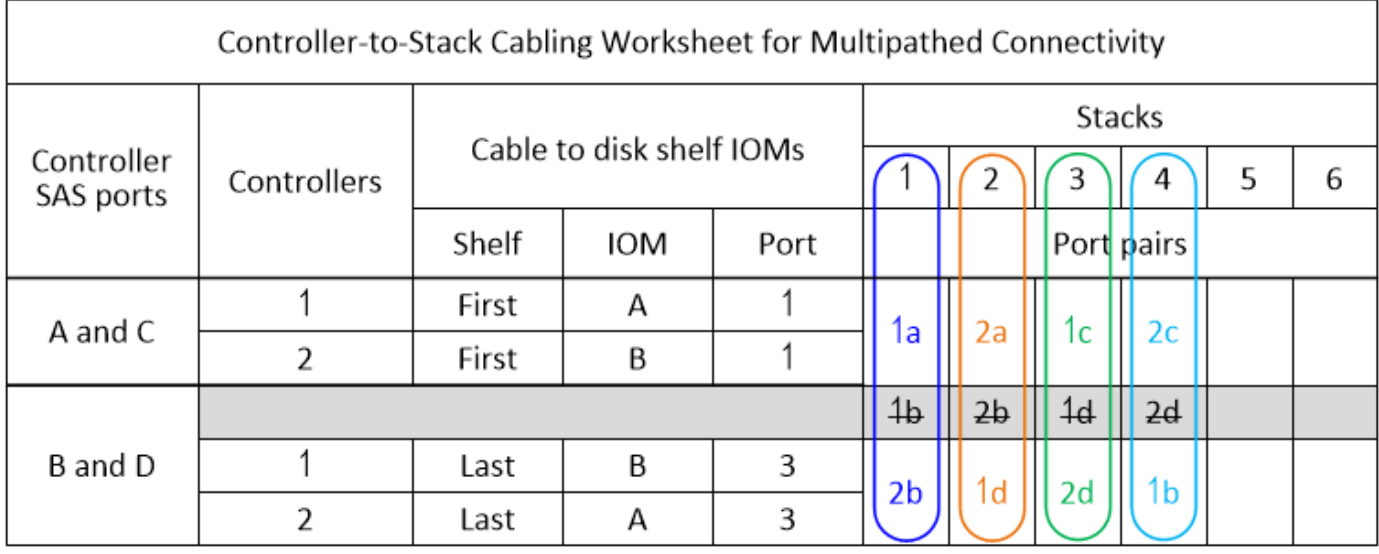

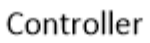

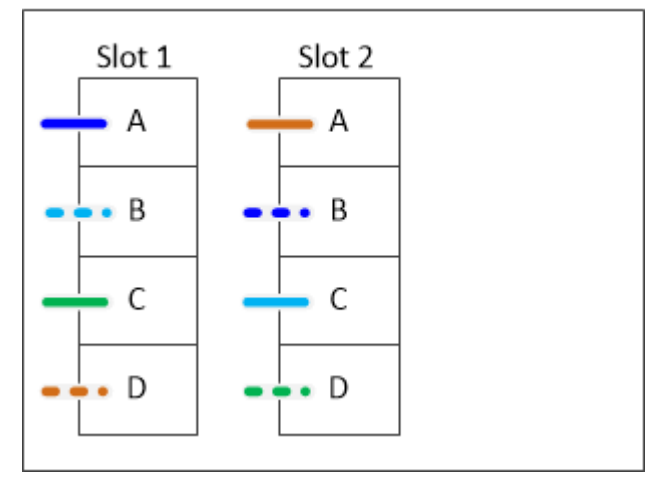

Das folgende Arbeitsblatt und das folgende Verkabelungsbeispiel zeigen, dass Portpaare übersprungen werden, um alle anderen in der Liste zu verwenden: 1a/2b und 1c/2d.

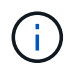

Wenn später ein dritter Stapel hinzugefügt wird, verwenden Sie das Portpaar, das übersprungen wurde.

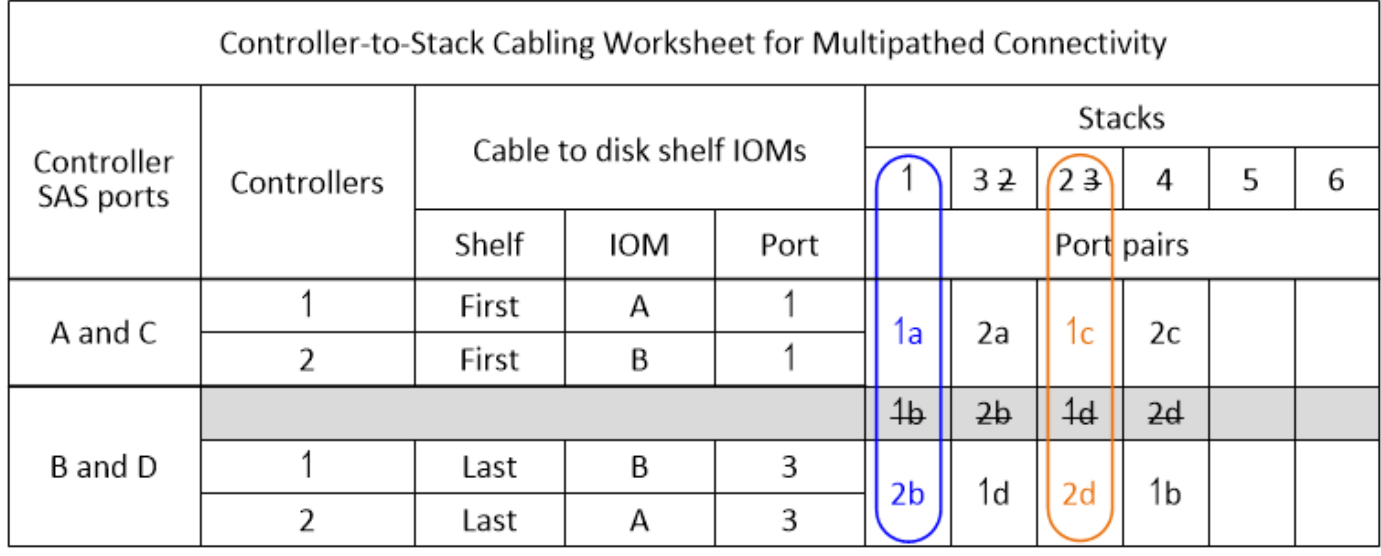

Multipath HA configuration

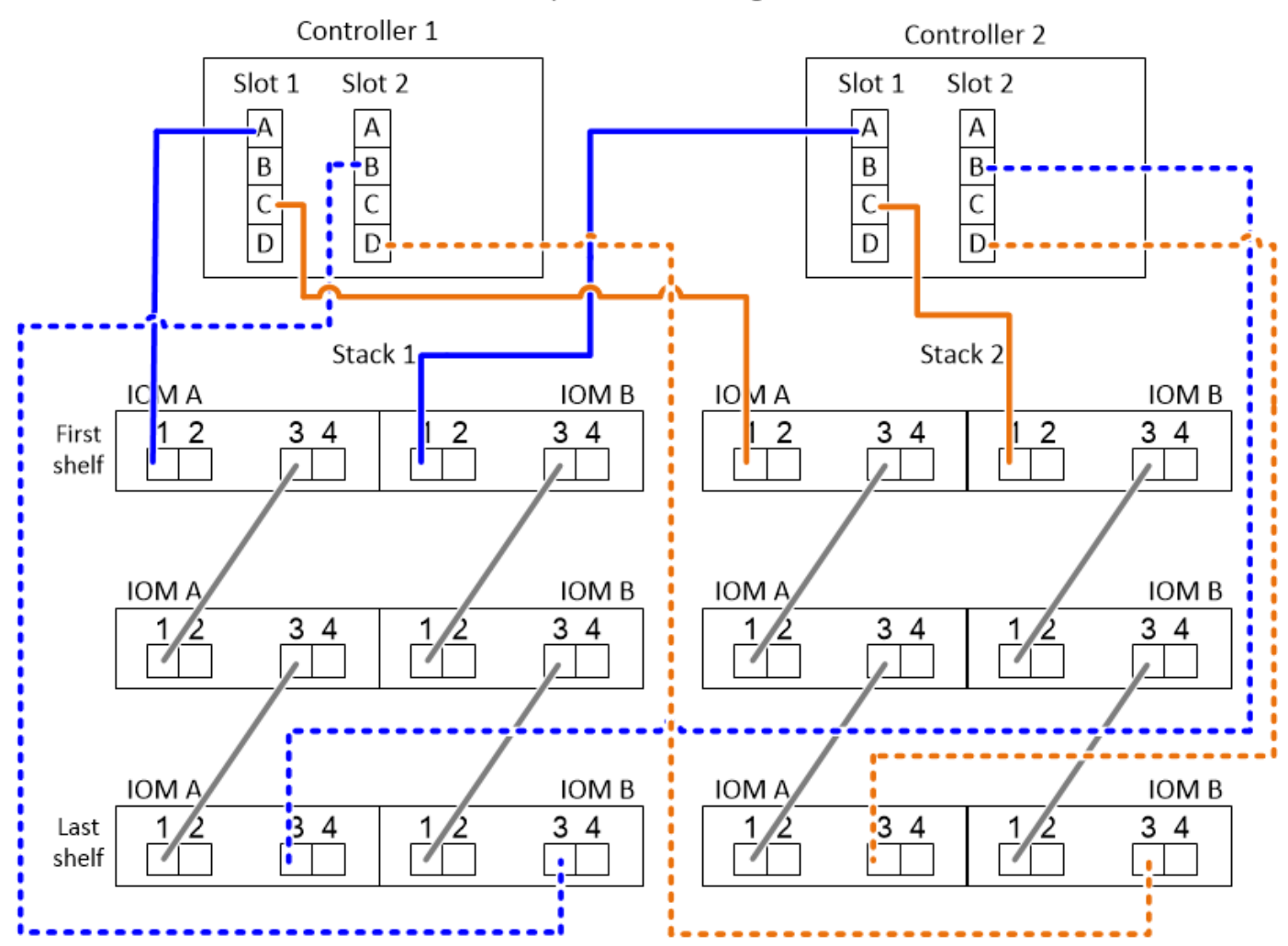

### **Verkabelungsarbeitsblätter und Beispiele für Controller-to-Stack für Multipath HA-Konfigurationen mit vier integrierten SAS-Ports**

Sie können die ausgefüllten Verkabelungsarbeitsblätter und Beispiele für Controller nach Stack verwenden, um allgemeine Multipath HA-Konfigurationen mit vier integrierten SAS-Ports zu verkabeln.

### **Multipath HA mit vier integrierten SAS-Ports und einem Single Shelf Stack**

Im folgenden Arbeitsblatt und Kabel-Beispiel wird Port-Paar 0a/0d verwendet:

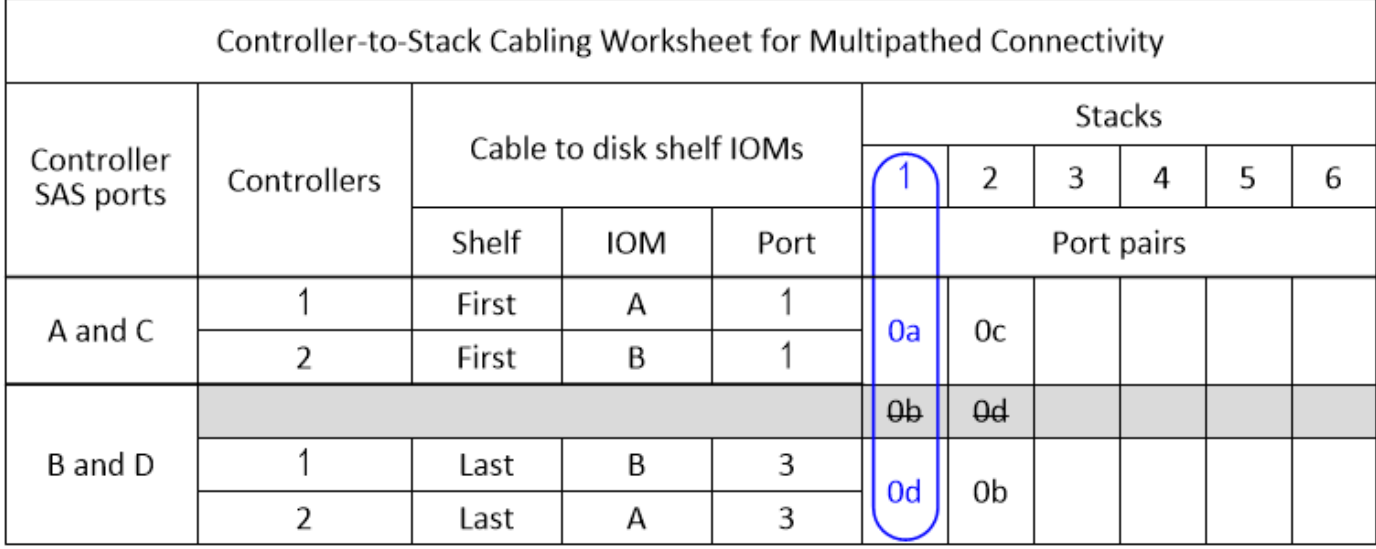

# Multipath HA configuration

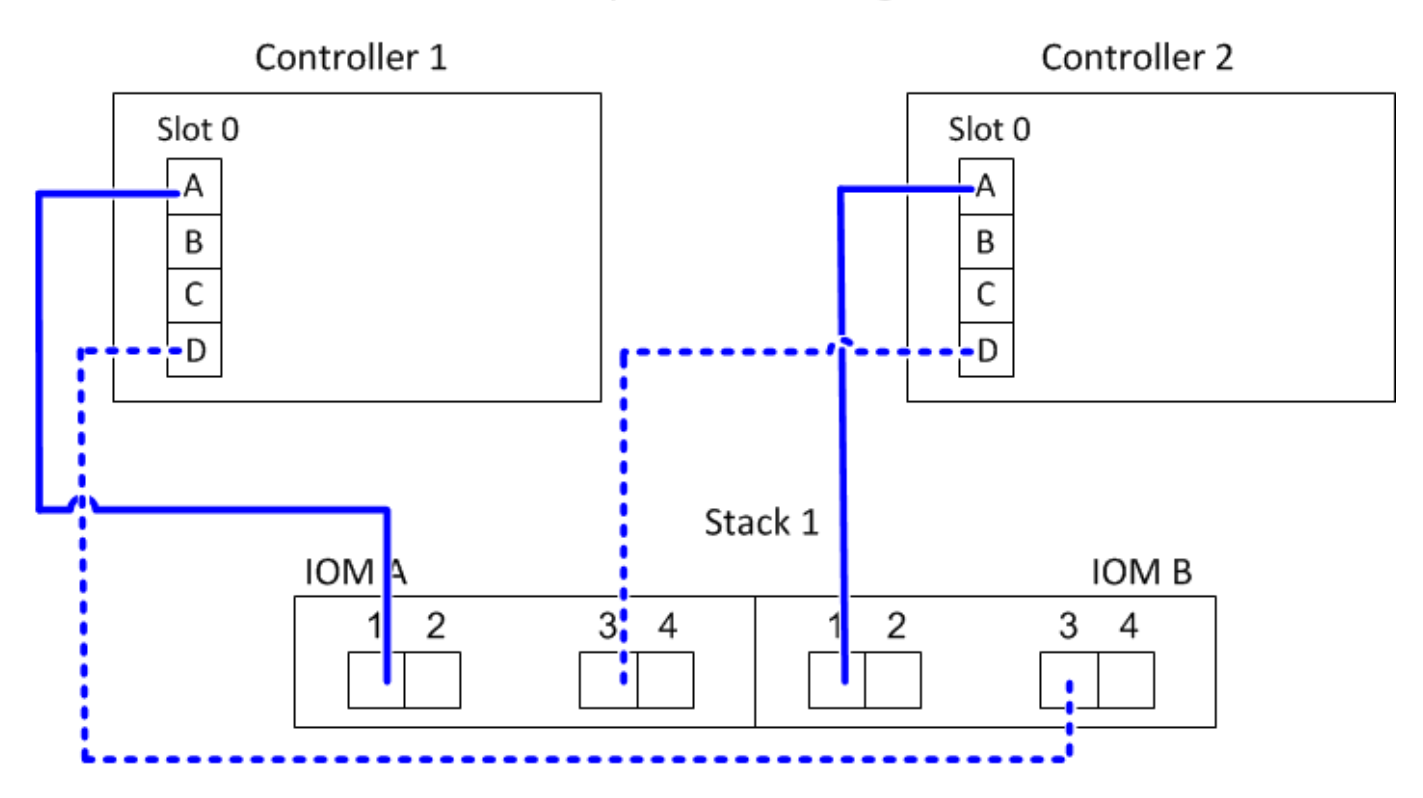

### **Multipath HA mit vier integrierten SAS-Ports und zwei Single Shelf-Stacks**

Im folgenden Arbeitsblatt und Kabel-Beispiel werden Port-Paare 0a/0d und 0c/0b verwendet:

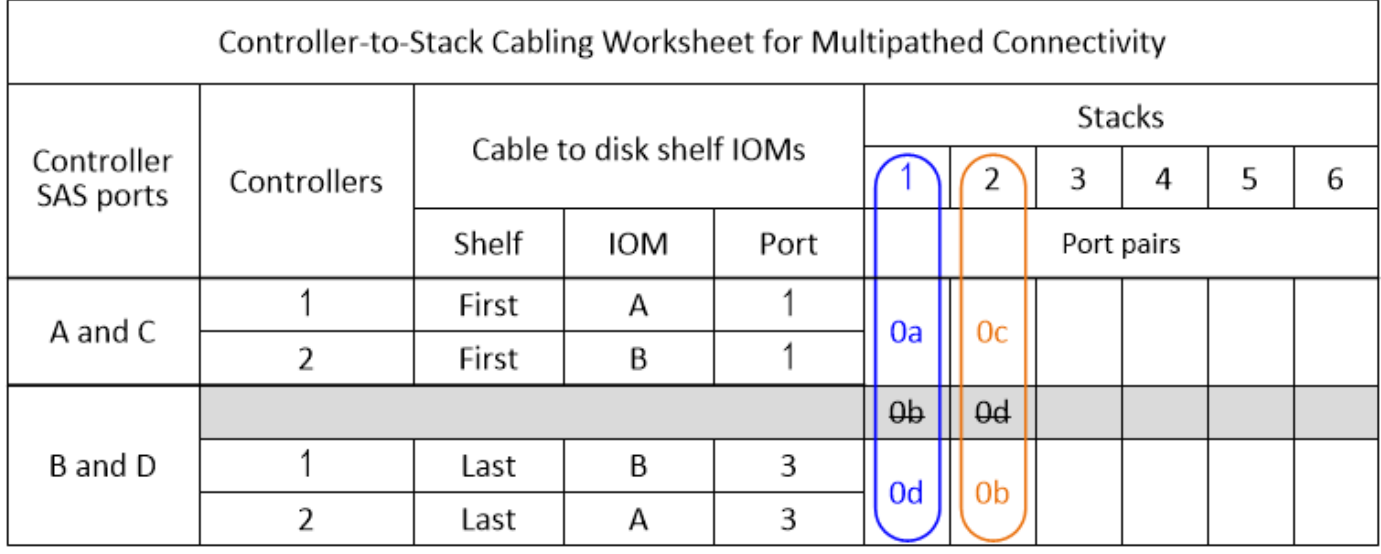

### Multipath HA configuration

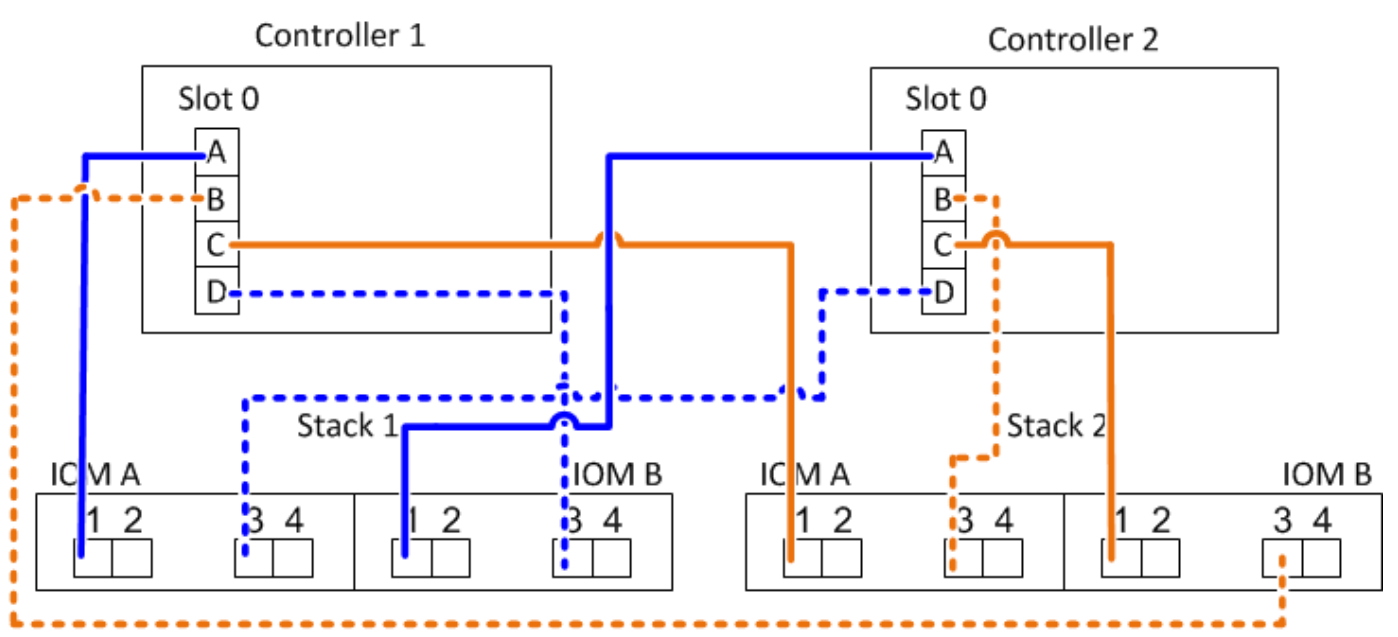

### **Multipath HA mit vier integrierten SAS-Ports, einem Quad-Port SAS HBA und zwei Multi-Shelf-Stacks**

Für diese Konfiguration sind vier Port-Paare verfügbar: 0a/1b, 1a/0d, 0c/1d und 1c/0b. Sie können Port-Paare in der Reihenfolge, in der sie identifiziert werden (aufgeführt im Arbeitsblatt) oder Sie können jedes andere Port-Paar (überspringen Port-Paare) verkabeln.

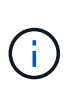

Wenn Sie mehr Port-Paare haben, als Sie die Stacks in Ihrem System verkabeln müssen, sollten Sie die Best Practice Port-Paare überspringen, um die SAS-Ports auf Ihrem System zu optimieren. Durch die Optimierung von SAS-Ports optimieren Sie die Performance Ihres Systems.

Im folgenden Arbeitsblatt und Verkabelungsbeispiel sind Port-Paare aufgeführt, die in der Reihenfolge verwendet werden, in der sie im Arbeitsblatt aufgeführt sind: 0a/1b, 1a/0d, 0c/1d und 1c/0b.

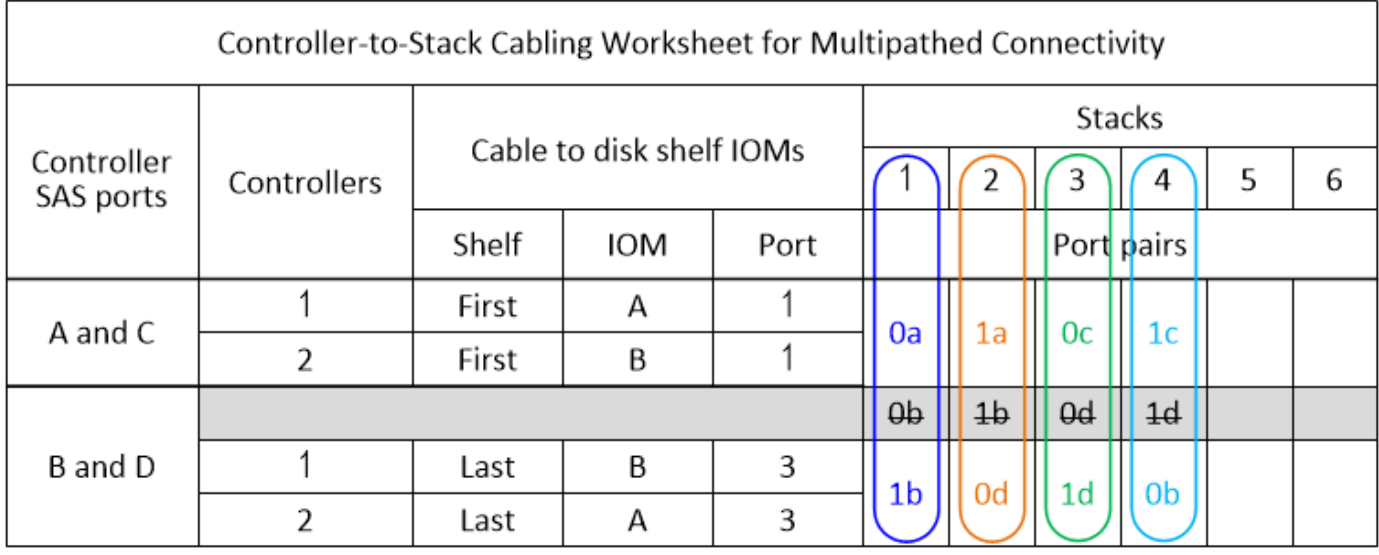

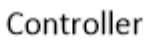

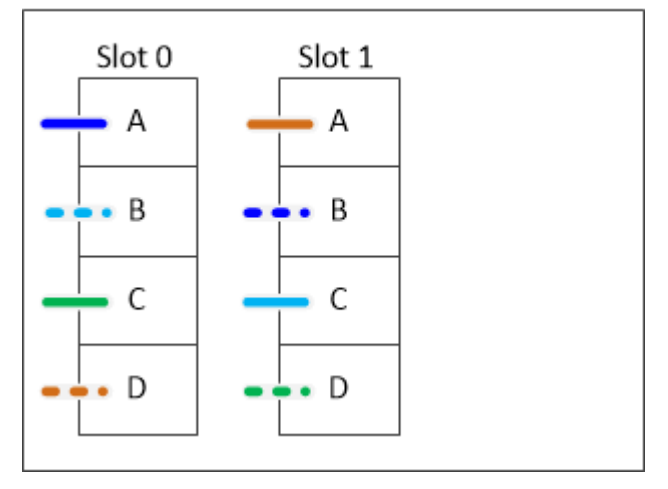

Im folgenden Arbeitsblatt und Verkabelungsbeispiel werden Port-Paare angezeigt, die nicht ausgelassen werden, um alle anderen in der Liste zu verwenden: 0a/1b und 0c/1d.

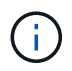

Wenn später ein dritter Stapel hinzugefügt wird, verwenden Sie das Portpaar, das übersprungen wurde.

| Controller-to-Stack Cabling Worksheet for Multipathed Connectivity |             |                          |            |      |                |            |                |    |   |   |
|--------------------------------------------------------------------|-------------|--------------------------|------------|------|----------------|------------|----------------|----|---|---|
| Controller<br>SAS ports                                            | Controllers | Cable to disk shelf IOMs |            |      | Stacks         |            |                |    |   |   |
|                                                                    |             |                          |            |      |                | 32         | 23             | 4  | 5 | 6 |
|                                                                    |             | Shelf                    | <b>IOM</b> | Port |                | Port pairs |                |    |   |   |
| A and C                                                            |             | First                    | Α          |      | 0a             | 1a         | 0c             | 1c |   |   |
|                                                                    | 2           | First                    | B          |      |                |            |                |    |   |   |
| B and D                                                            |             |                          |            |      | $Q_{\rm b}$    | 4b         | $\theta$       | 4d |   |   |
|                                                                    |             | Last                     | B          | 3    | 1 <sub>b</sub> | 0d         | 1 <sub>d</sub> | 0b |   |   |
|                                                                    | 2           | Last                     | А          | 3    |                |            |                |    |   |   |

Multipath HA configuration

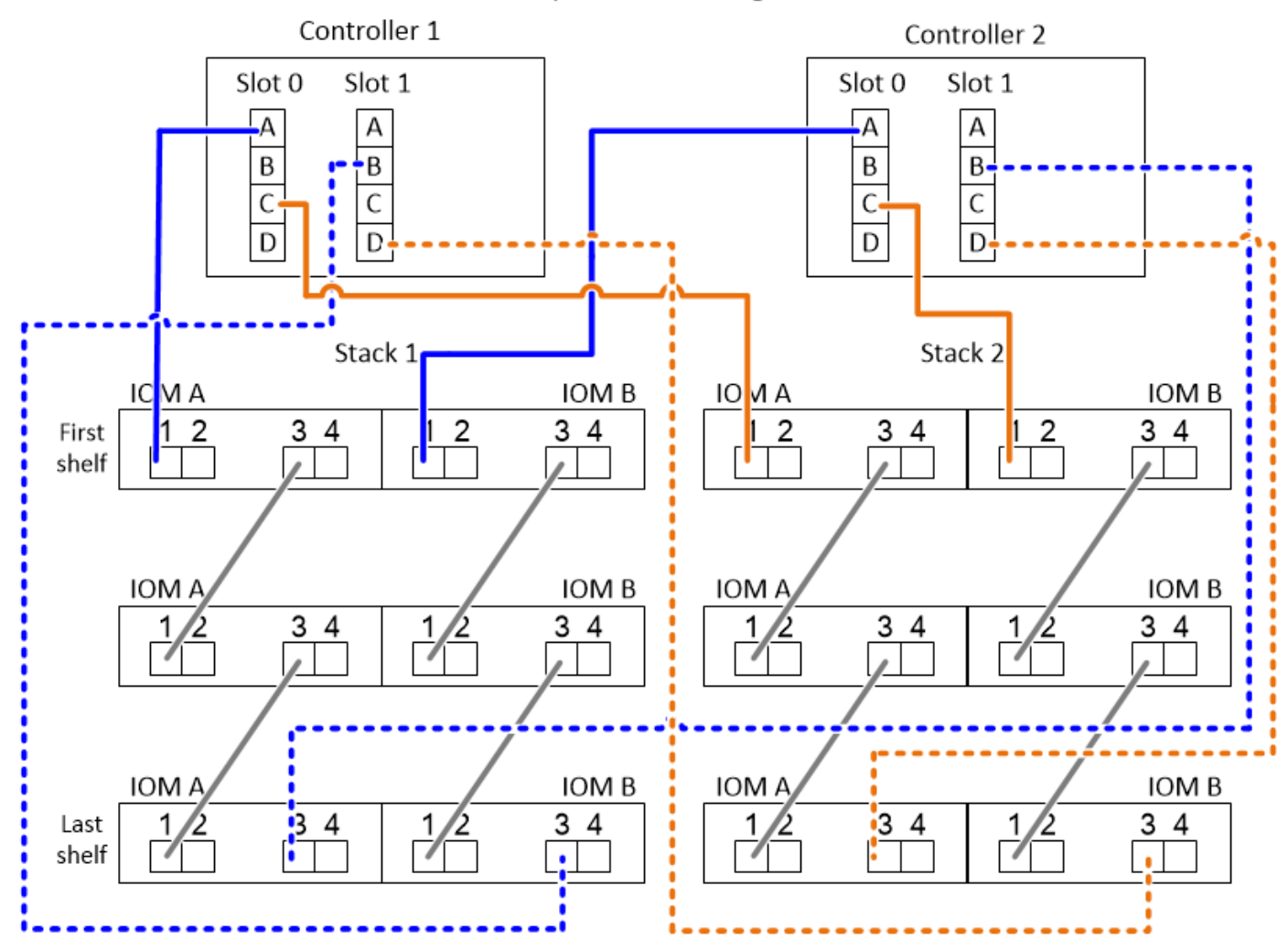

# <span id="page-24-0"></span>**Verkabelungsarbeitsblätter und Verkabelungsbeispiele für Plattformen mit internem Speicher - Regale mit IOM12/IOM12B-Modulen**

Sie können die vollständigen Controller-to-Stack-Verkabelungs-Worksheets und Verkabelungsbeispiele verwenden, um Plattformen mit internem Speicher zu verkabeln.

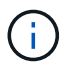

Diese Informationen gelten nicht für Plattformen des FAS25XX.

- Bei Bedarf können Sie sich auf beziehen ["SAS-Verkabelungsregeln und -Konzepte"](#page-2-2) Weitere Informationen zu unterstützten Konfigurationen, Shelf-zu-Shelf-Konnektivität und Controller-zu-Shelf-Konnektivität
- Beispiele für Verkabelungen zeigen Controller-zu-Stack-Kabel als solide oder gestrichelt, um Controller-0b/0b1-Port-Verbindungen von Controller-0a-Port-Verbindungen zu unterscheiden.

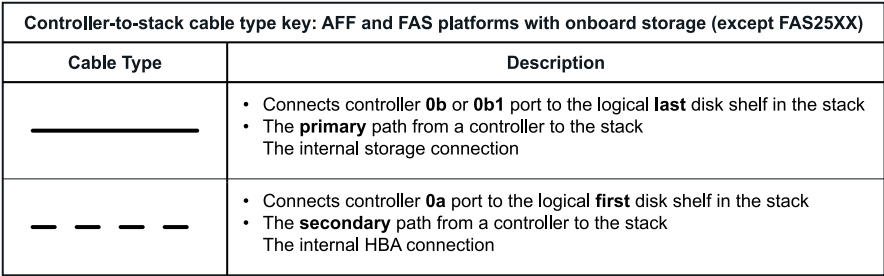

• Verkabelungsbeispiele zeigen Controller-zu-Stack-Verbindungen und Shelf-zu-Shelf-Verbindungen in zwei verschiedenen Farben, um die Konnektivität durch IOM A (Domäne A) und IOM B (Domäne B) zu unterscheiden.

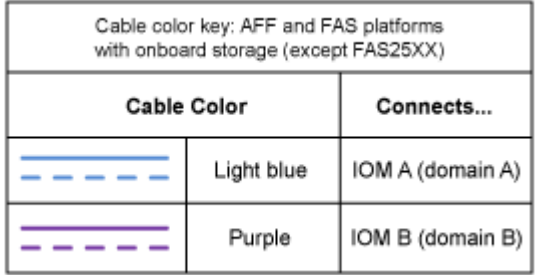

### **FAS2800 Plattform in einer Multipath HA-Konfiguration ohne externe Shelfs**

Das folgende Beispiel zeigt, dass für eine Multipath HA-Konnektivität keine Verkabelung erforderlich ist:

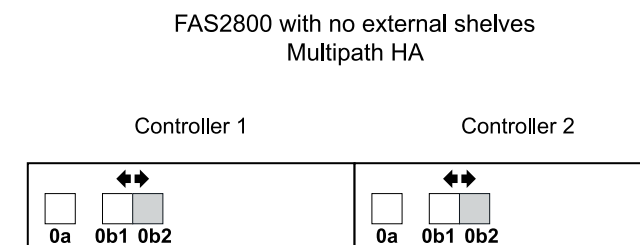

### **FAS2800 Plattform in einer HA-Konfiguration mit drei Pfaden ohne externe Shelfs**

Das folgende Verkabelungsbeispiel zeigt die erforderliche Verkabelung zwischen den beiden Controllern, um eine Tri-Path-Konnektivität zu erreichen:

# FAS2800 with no external shelves Tri-path HA

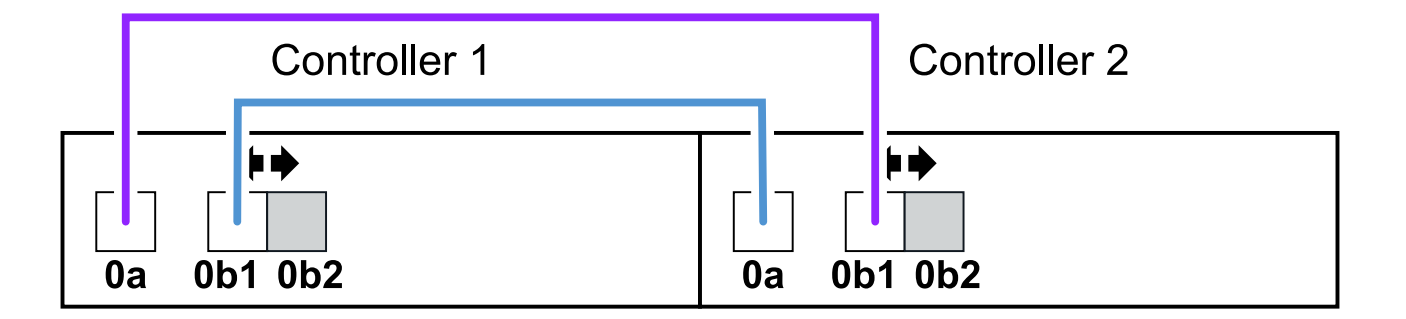

### **FAS2800 Plattform in einer Multipath HA-Konfiguration mit einem Multi-Shelf Stack**

Im folgenden Arbeitsblatt und in der Verkabelung wird das Portpaar 0a/0b1 verwendet:

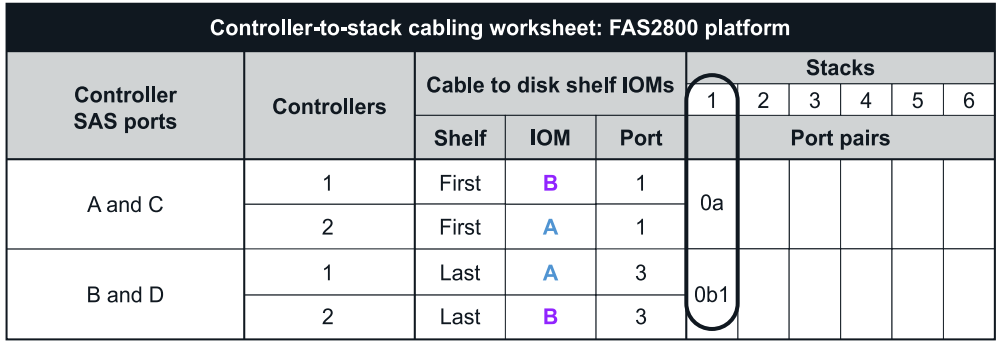

### FAS2800 platform Tri-path HA configuration

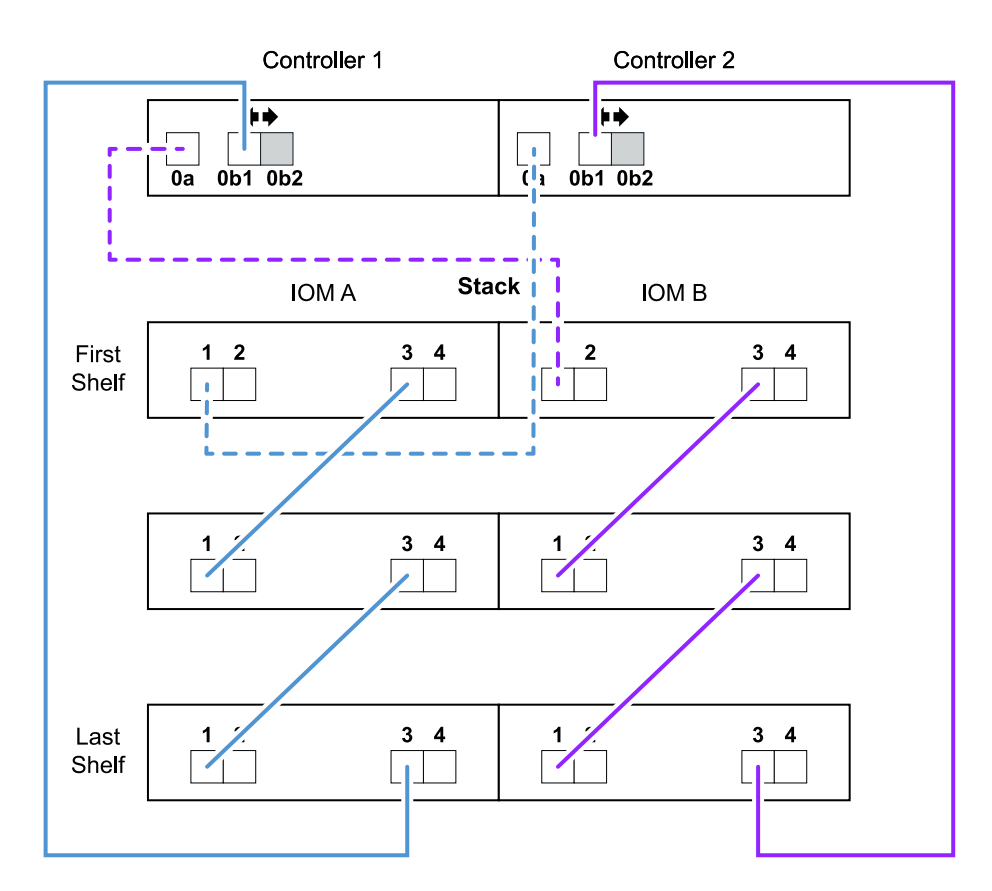

### **Plattformen mit internem Storage in einer Multipath HA-Konfiguration mit einem Multi-Shelf Stack**

Im folgenden Arbeitsblatt und Verkabelungsbeispiel werden Port-Paar 0a/0b verwendet:

 $\mathbf{f}$ 

Dieser Abschnitt gilt nicht für FAS2800 oder FAS25XX Systeme.

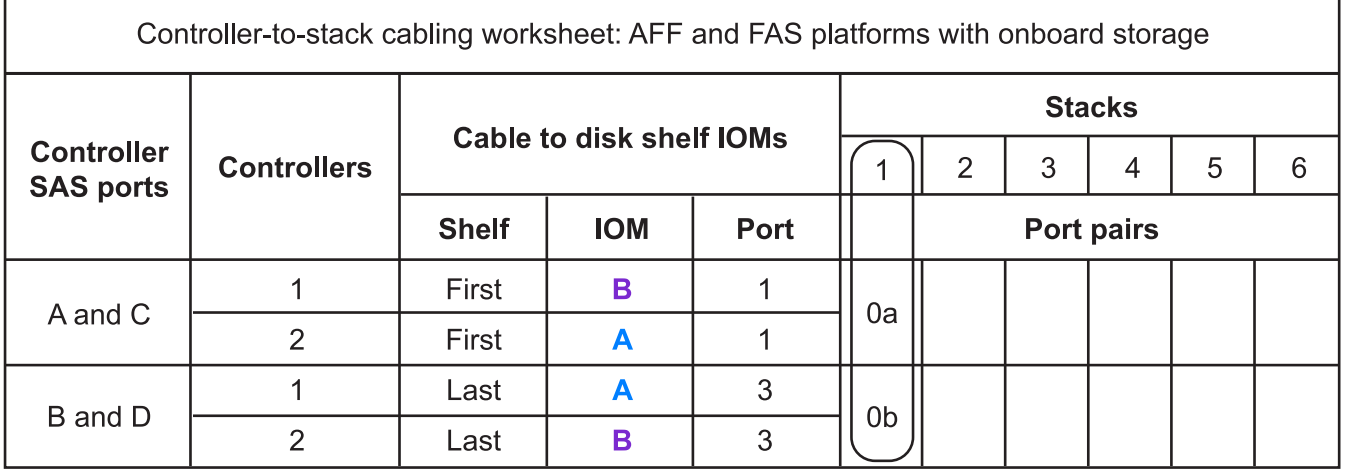

# AFF and FAS platforms with onboard storage **Mulitpath HA Configuration**

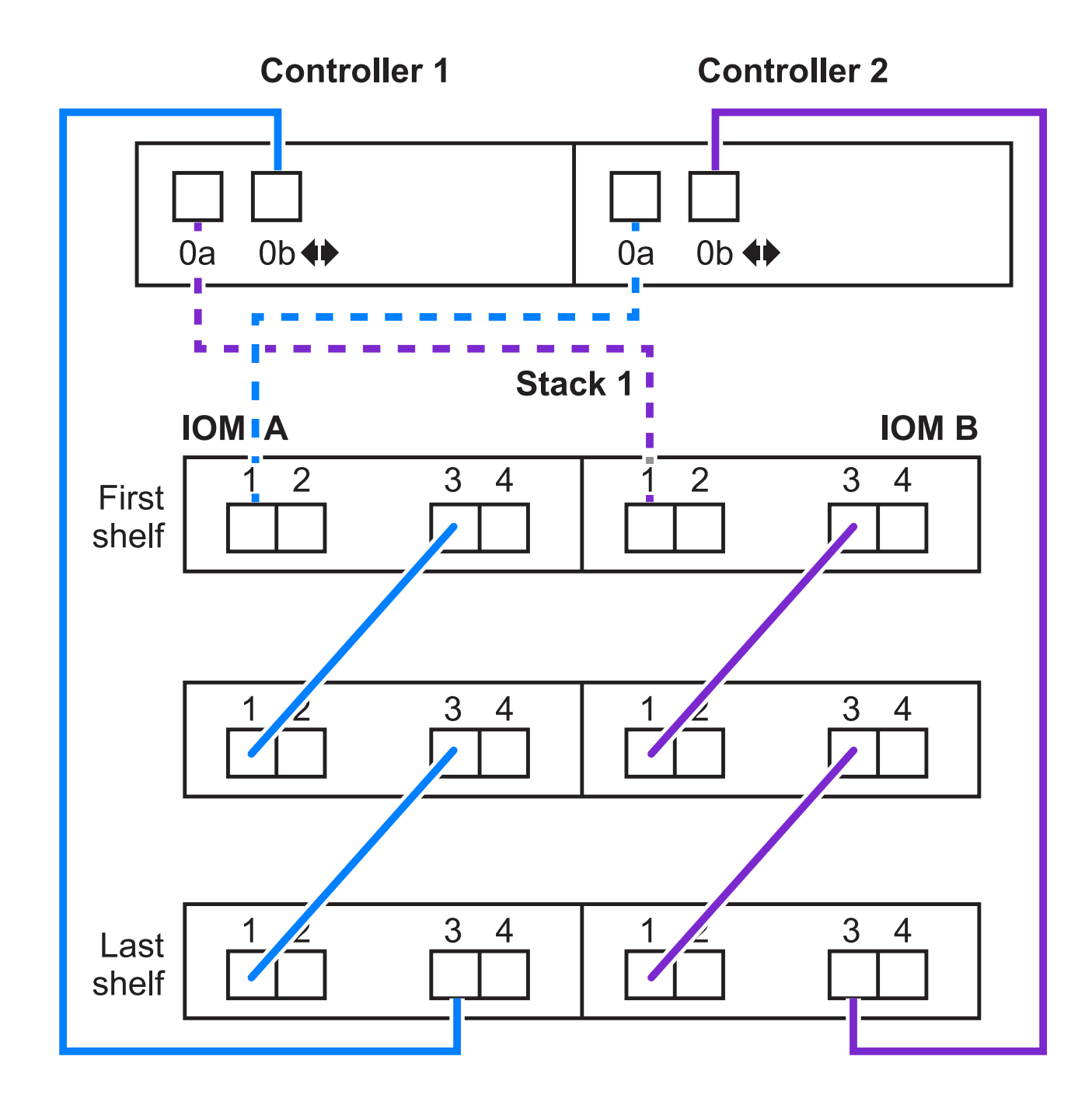

### **FAS2600 Serie Multipath-Konfiguration mit einem Multi-Shelf-Stack**

Die folgenden Worksheets und Verkabelungsbeispiele verwenden das Port-Paar 0a/0b.

In diesem Beispiel ist der Controller in Steckplatz A des Chassis installiert. Wenn sich ein Controller in Steckplatz A des Chassis befindet, befindet sich sein interner Speicherport (0b) in Domäne A (IOM A). Daher muss Port 0b mit Domäne A (IOM A) im Stack verbunden sein.

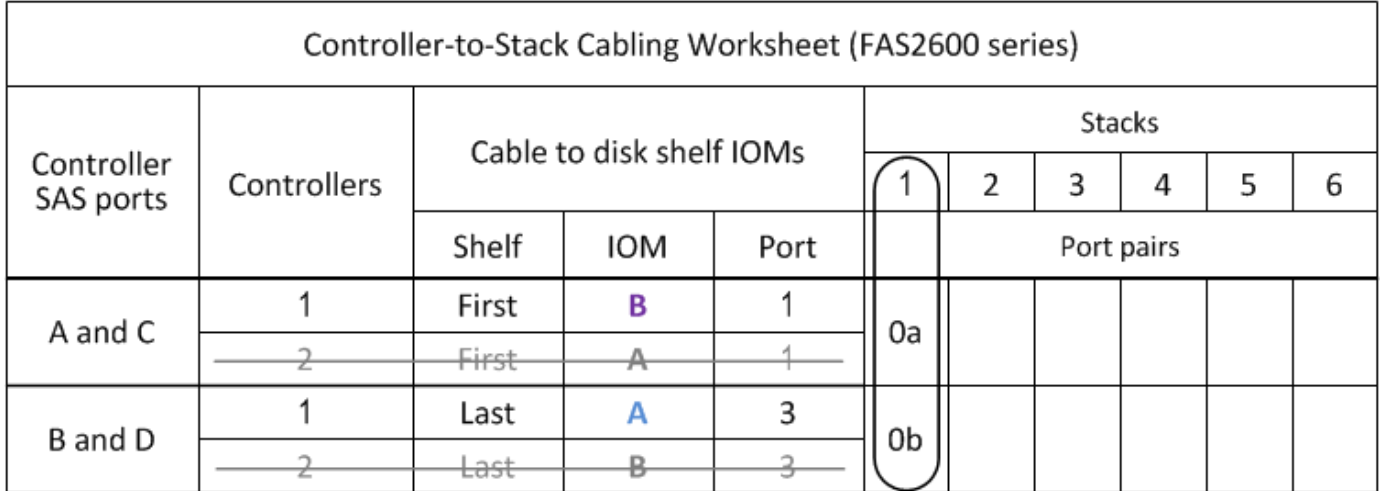

# FAS2600 series multipath configuration

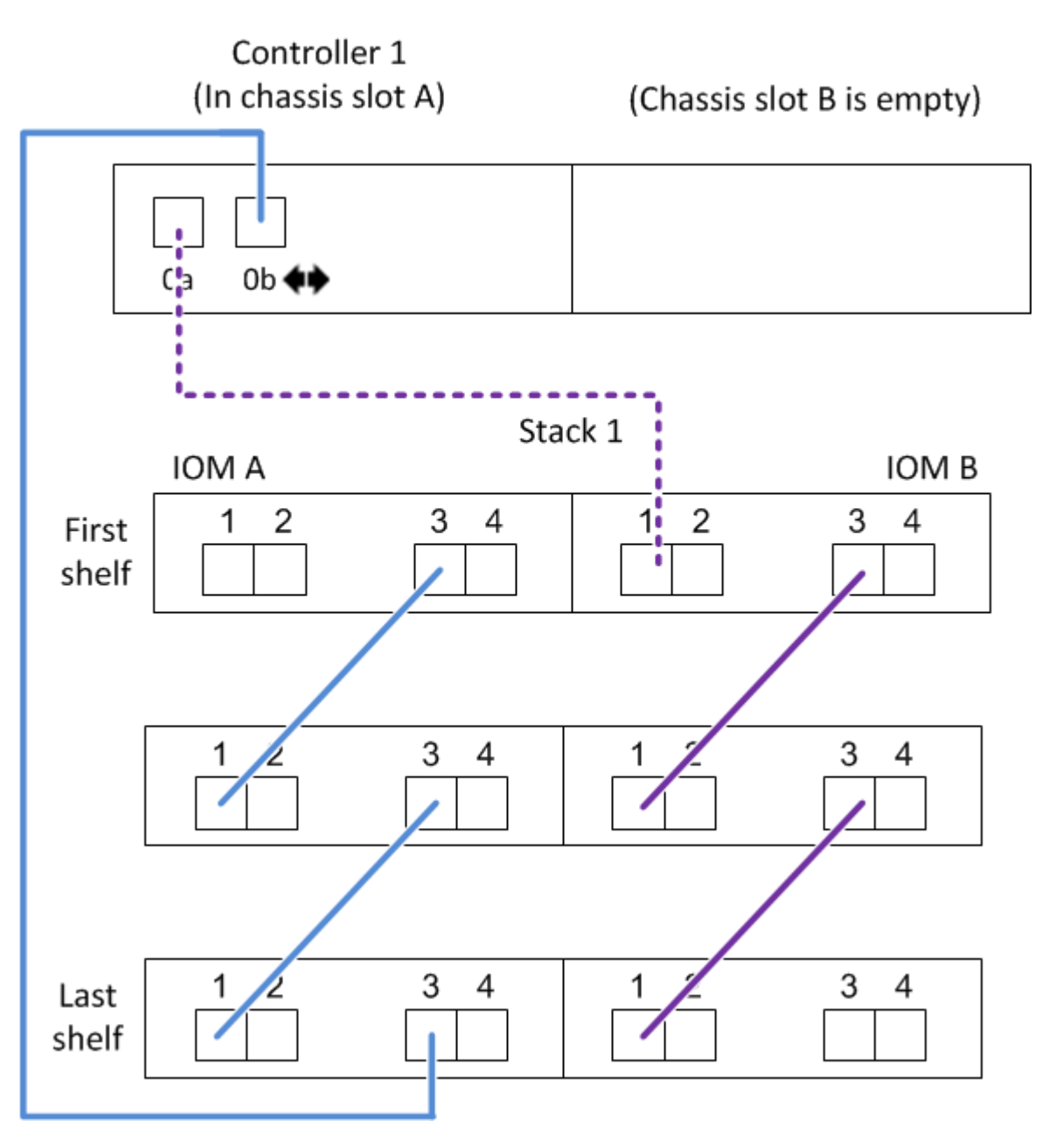

In diesem Beispiel ist der Controller in Steckplatz B des Chassis installiert. Wenn sich ein Controller in Steckplatz B des Chassis befindet, befindet sich sein interner Speicherport (0b) in Domäne B (IOM B). Daher muss Port 0b mit Domäne B (IOM B) im Stack verbunden sein.

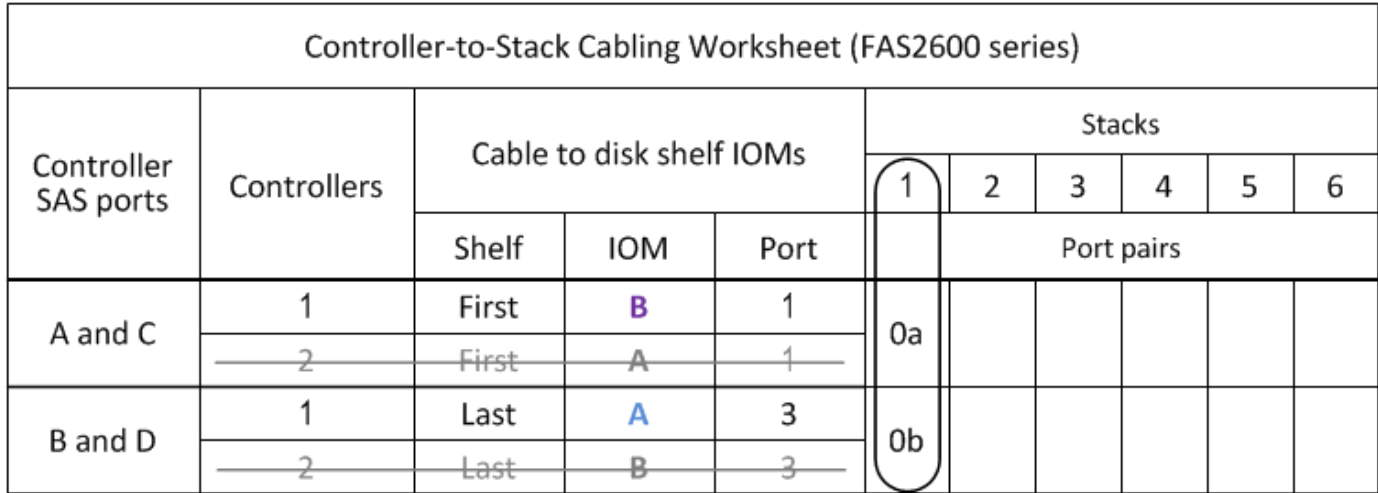

# FAS2600 series multipath configuration

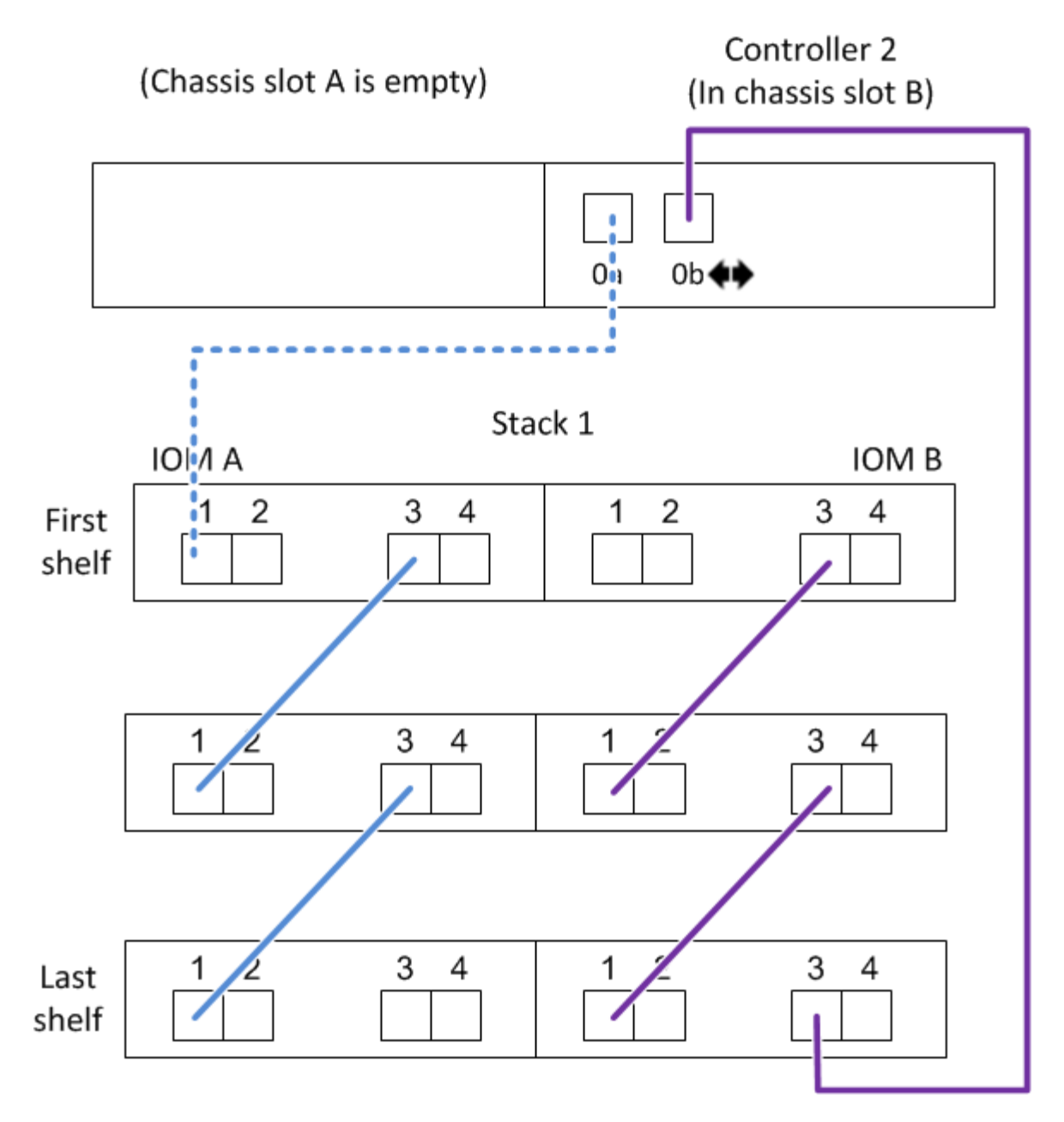

# <span id="page-30-0"></span>**Verkabelungsarbeitsblatt für den Controller-to-Stack und Kabelbeispiel für eine Quad-Path HA-Konfiguration mit zwei Quad-Port-SAS-HBAs – Shelfs mit IOM12/IOM12B-Modulen**

Sie können das ausgefüllte Verkabelungsarbeitsblatt für den Controller-to-Stack und ein Verkabelungsbeispiel für eine Quad-Path HA-Konfiguration mit zwei SAS HBAs mit vier Ports verwenden.

• Bei Bedarf können Sie sich auf beziehen ["Regeln für die SAS-Verkabelung"](#page-2-2) Weitere Informationen zu unterstützten Konfigurationen finden Sie auf der Konvention zur Nummerierung von Controller-Steckplätzen, Shelf-to-Shelf-Konnektivität und Controller/Shelf-Konnektivität (einschließlich der Verwendung von Port-Paaren).

- Bei Bedarf können Sie sich auf beziehen ["Lesen eines Arbeitsblatts zur Verkabelung von Controller-zu-](#page-41-0)[Stack-Verbindungen für Quad-Pathed-Konnektivität".](#page-41-0)
- Im Verkabelungsbeispiel werden Kabel zwischen Controller und Stack als fest oder gestrichelt angezeigt, um die Verbindungen von Controller A und C-Port von Controller B und D-Port zu unterscheiden.

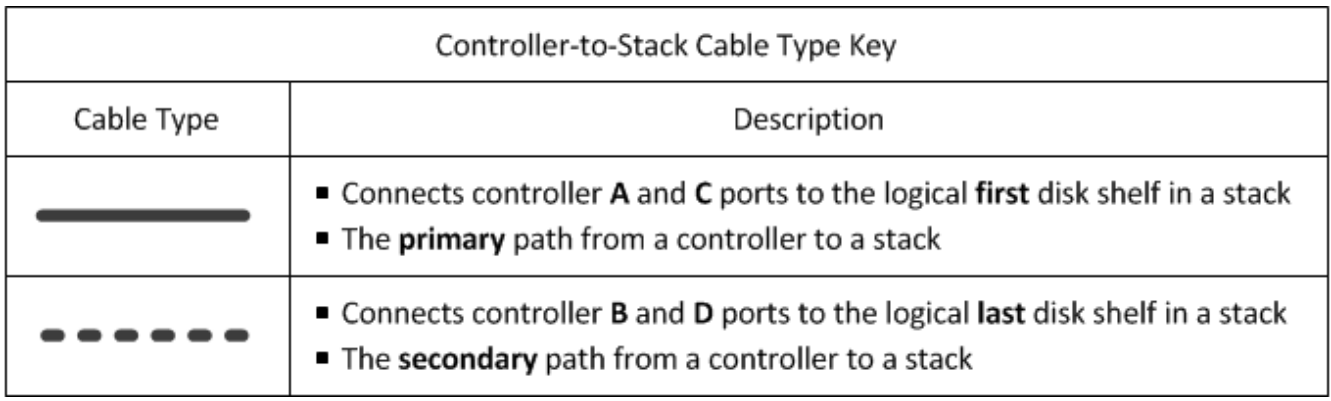

• Kabel in den Verkabelungsbeispielen und den entsprechenden Port-Paaren in den Worksheets werden farbcodiert, um die Konnektivität zu jedem Stack im HA-Paar zu unterscheiden.

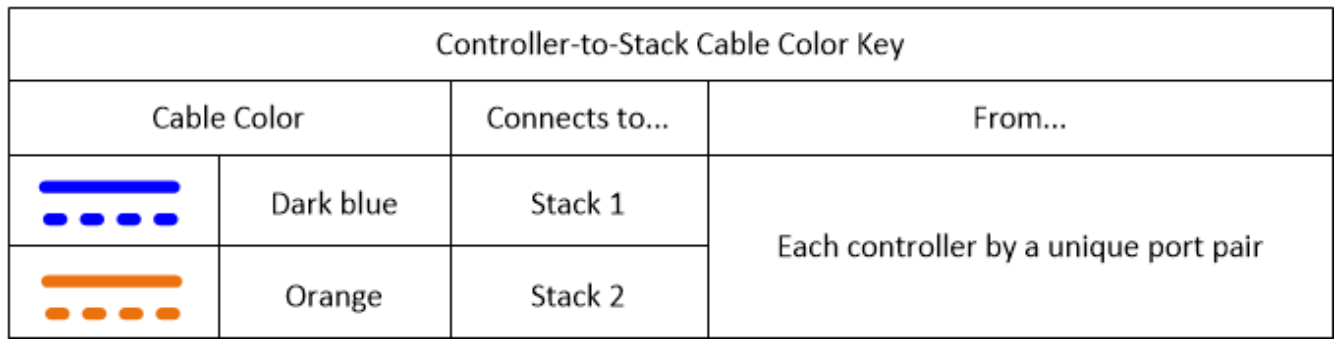

• Das Verkabelungsbeispiel unterscheidet visuell die beiden Sätze von multipathed Kabeln, die erforderlich sind, um Quad-pathed Verbindungen für jeden Controller zu jedem Stack in einer HA-Paar- oder Single-Controller-Konfiguration zu erreichen.

Der erste Satz multipathed Cabling wird als "multipated" bezeichnet. Der zweite Satz multipathed Cabling wird als "Quad-pathed" bezeichnet. Der zweite Kabelsatz wird als "Quad-pathed" bezeichnet, da dieser Kabelsatz die Quad-Pathed-Konnektivität bietet.

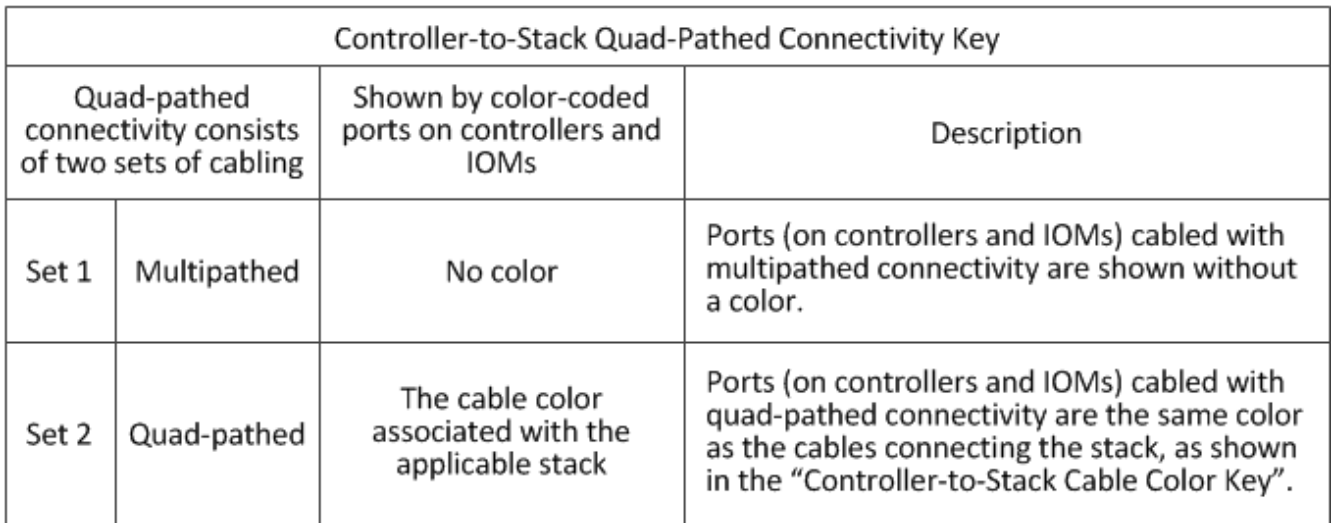

• Im Beispiel des Arbeitsblatts werden Portpaare angezeigt, die für mehrpathige Kabel oder Quad-Pathed-Kabel zum jeweiligen Stack bestimmt sind.

Jedes Anschlusspaar, das für multipathed Cabling bestimmt ist, ist durch ein Oval umgeben, das die Farbe ist, die mit dem Stapel verbunden ist, mit dem es verkabelt ist. Jedes Port-Paar, das für Quad-Pathed-Kabel bestimmt ist, wird durch ein Rechteck umkreist, das die Farbe ist, die dem Stack zugeordnet ist, mit dem er verkabelt ist.

### **Quad Path HA mit zwei Quad-Port SAS HBAs und zwei Multi-Shelf-Stacks**

Im folgenden Arbeitsblatt und Verkabelungsbeispiel werden Portpaare 1a/2b (multipathed) und 2a/1d (Quadpathed) für Stack 1 und Port-Paare 1c/2d (multipathed) und 2c/1b (Quad-pathed) für stapel2 verwendet.

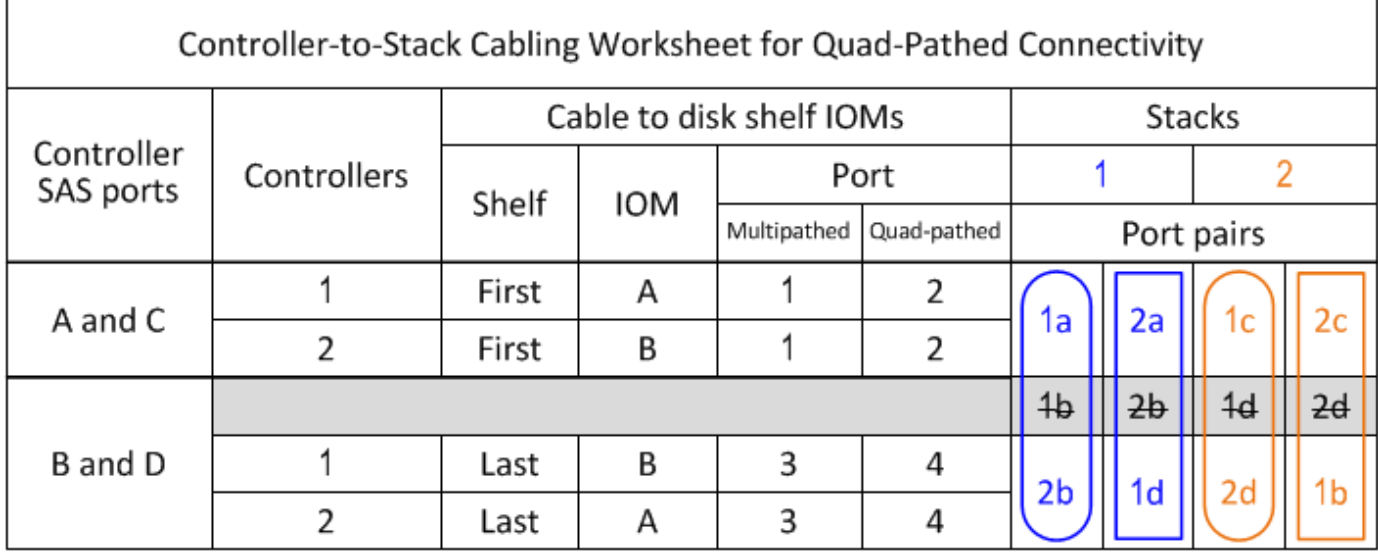

### Quad-path HA configuration

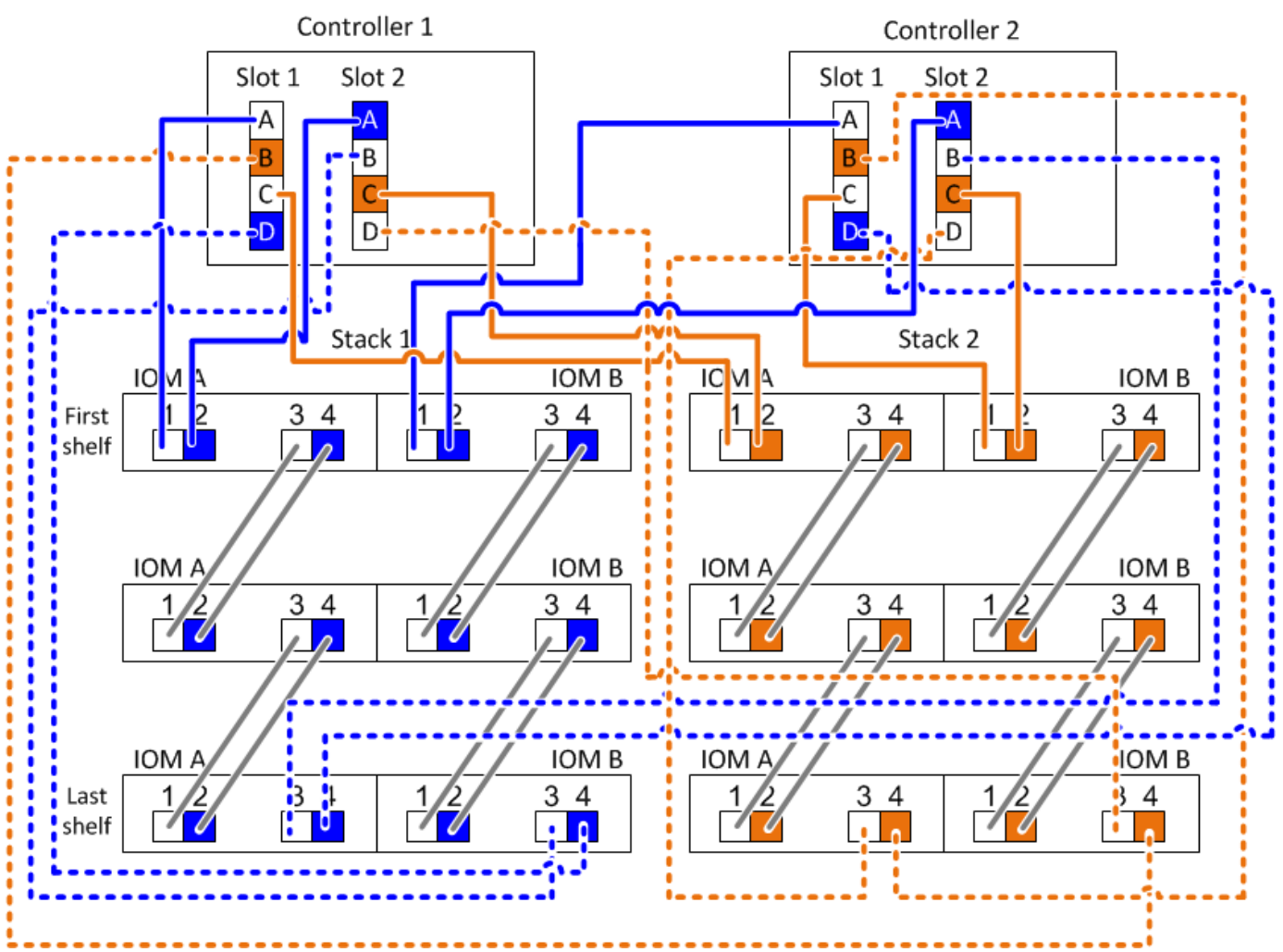

## <span id="page-33-0"></span>**Controller-zu-Stack-Verkabelungsarbeitsblatt für multipathed Connectivity - Regale mit IOM12/IOM12B-Modulen**

Durch Ausfüllen der Worksheet-Vorlage können Sie die SAS-Port-Paare des Controllers definieren, mit denen Controller mit IOM12/IOM12B-Modulen verbunden werden können. So wird eine Multipath-Konnektivität in einem HA-Paar oder einer Single-Controller-Konfiguration erreicht. Sie können auch das ausgefüllte Arbeitsblatt verwenden, um sich durch die multipathed Verbindungen für Ihre Konfiguration zu führen.

### **Bevor Sie beginnen**

Wenn Sie über eine Plattform mit internem Speicher verfügen, verwenden Sie das folgende Arbeitsblatt:

["Verkabelungsarbeitsblätter und Beispiele für Plattformen mit internem Storage für den Controller-to-Stack-](#page-24-0)[Stack"](#page-24-0)

### **Über diese Aufgabe**

• Diese Prozedur und Arbeitsblattvorlage können für die Verkabelung von Multipath HA- oder Multipath-Konfigurationen mit einem oder mehreren Stacks angewendet werden.

Beispiele für abgeschlossene Worksheets finden Sie für Multipath HA- und Multipath-Konfigurationen.

Für die Arbeitsblattbeispiele wird eine Konfiguration mit zwei Quad-Port-SAS-HBAs und zwei Stacks an Platten-Shelfs mit IOM12/IOM12B-Modulen verwendet.

- Die Arbeitsblattvorlage ermöglicht bis zu sechs Stapel. Bei Bedarf müssen weitere Spalten hinzugefügt werden.
- Bei Bedarf können Sie sich auf die beziehen ["SAS-Verkabelungsregeln und -Konzepte"](#page-2-2) Weitere Informationen zu unterstützten Konfigurationen finden Sie auf der Konvention zur Nummerierung von Controller-Steckplätzen, Shelf-to-Shelf-Konnektivität und Controller/Shelf-Konnektivität (einschließlich Verwendung von Port-Paaren).
- Falls erforderlich, können Sie nach dem Ausfüllen des Arbeitsblatts auf lesen ["Lesen eines Arbeitsblatts](#page-39-0) [zur Verkabelung von Controller-zu-Stack-Verbindungen für Multipath-Konnektivität"](#page-39-0)

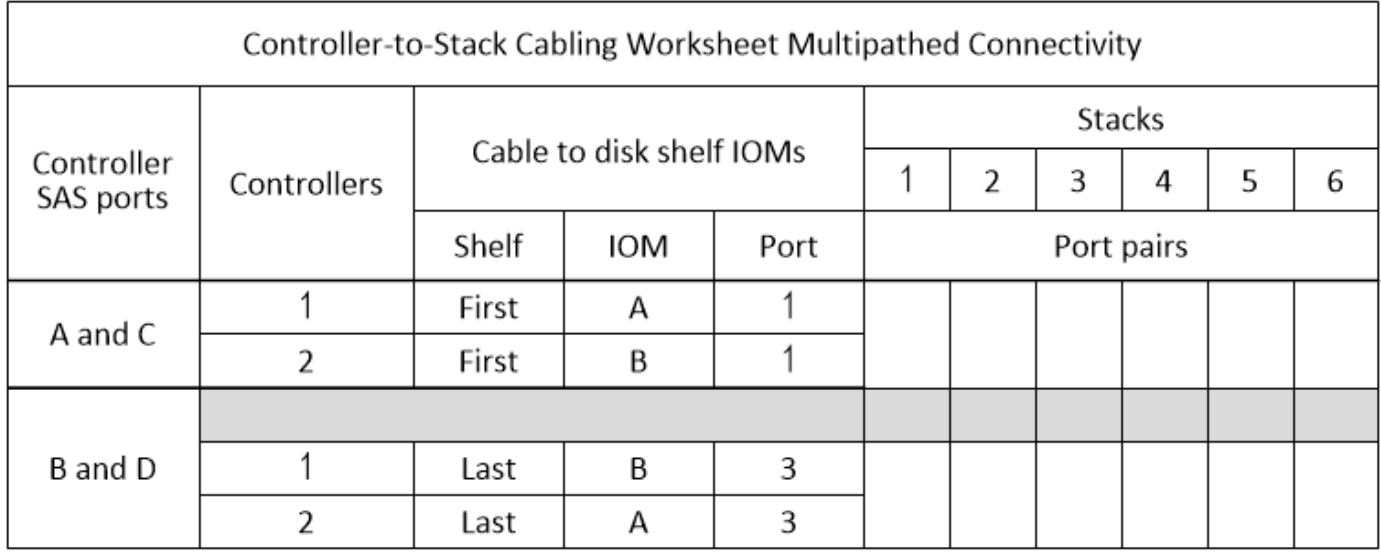

#### **Schritte**

1. Listen Sie in den Feldern über den grauen Feldern alle SAS A-Ports auf Ihrem System und dann alle SAS C-Ports auf Ihrem System in einer Reihe von Steckplätzen (0, 1, 2, 3 usw.) auf.

Beispiel: 1a, 2a, 1c, 2c

2. Führen Sie in den grauen Feldern alle SAS B-Ports auf Ihrem System und dann alle SAS-D-Ports auf Ihrem System in einer Reihe von Steckplätzen (0, 1, 2, 3 usw.) auf.

Beispiel: 1b, 2b, 1d, 2d

3. Schreiben Sie in den Feldern unter den grauen Feldern die Liste der D- und B-Anschlüsse neu, so dass der erste Port in der Liste an das Ende der Liste verschoben wird.

Beispiel: 2b, 1d, 2d, 1b

4. Kreis (bestimmen) ein Portpaar für jeden Stack.

Wenn alle Portpaare zur Verkabelung der Stacks in Ihrem System verwendet werden, setzen Sie Portpaare in der Reihenfolge ein, in der sie im Arbeitsblatt definiert sind (aufgelistet).

In einer Multipath HA-Konfiguration mit acht SAS-Ports und vier Stacks ist das Port-Paar 1a/2b mit Stack 1 verkabelt, das Port-Paar 2a/1d ist mit Stack 2 verbunden, das Port-Paar 1c/2d ist mit stapel3 verkabelt,

und das Port-Paar 2c/1b ist mit Stack 4 verbunden.

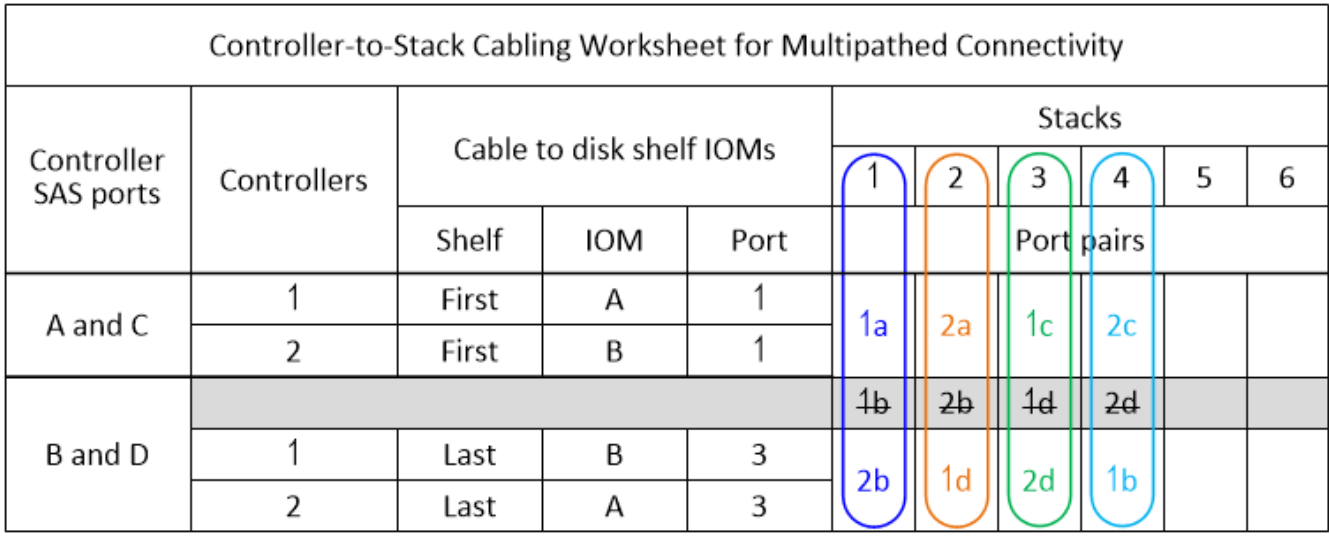

Wenn nicht alle Portpaare zur Verkabelung der Stacks in Ihrem System benötigt werden, überspringen Sie Portpaare (verwenden Sie jedes andere Portpaar).

Beispielsweise ist bei einer Multipath HA-Konfiguration mit acht SAS-Ports und zwei Stacks das Port-Paar 1a/2b mit Stack 1 verbunden und das Port-Paar 1c/2d wird mit Stack 2 verbunden. Wenn später zwei weitere Stacks im laufenden Betrieb hinzugefügt werden, ist das Port-Paar 2a/1d mit Stack 3 verbunden, und das Port-Paar 2c/1b wird mit Stack 4 verbunden.

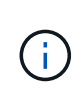

Wenn Sie mehr Port-Paare haben, als Sie die Stacks in Ihrem System verkabeln müssen, sollten Sie die Best Practice Port-Paare überspringen, um die SAS-Ports auf Ihrem System zu optimieren. Durch die Optimierung von SAS-Ports optimieren Sie die Performance Ihres Systems.

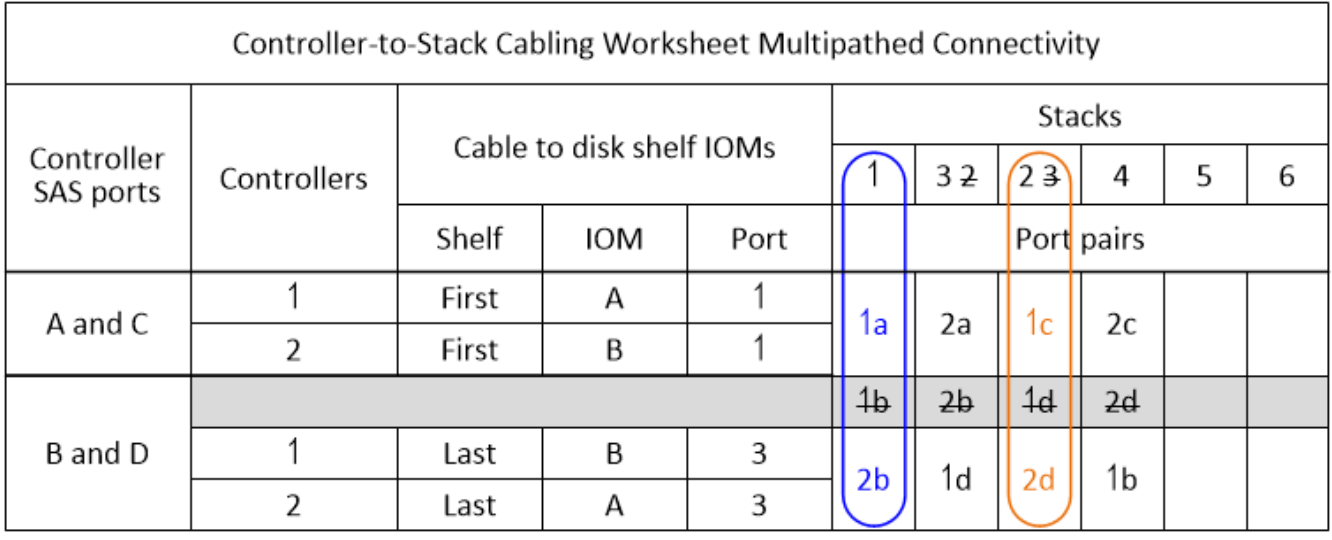

Sie können das ausgefüllte Arbeitsblatt verwenden, um das System zu verkabeln.

5. Wenn Sie eine Single-Controller-(Multipath-)Konfiguration haben, geben Sie die Informationen für Controller 2 durch.

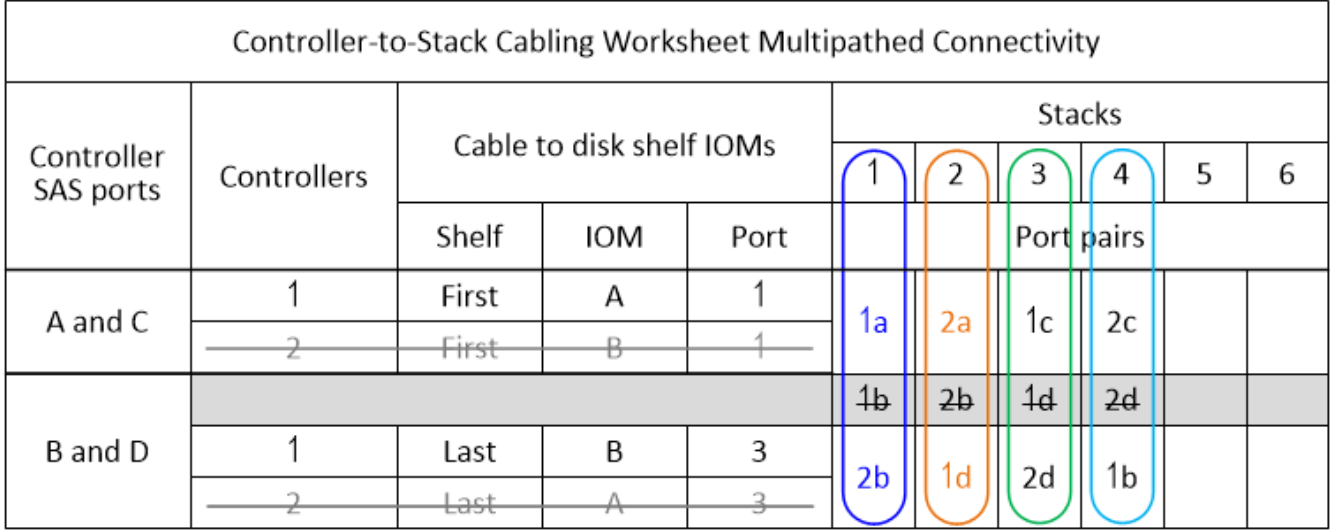

Sie können das ausgefüllte Arbeitsblatt verwenden, um das System zu verkabeln.

# <span id="page-36-0"></span>**Controller-zu-Stack-Verkabelungsarbeitsblatt für Quad-Pathed-Konnektivität - Regale mit IOM1/IOM12B2-Modulen**

Durch Ausfüllen der Worksheet-Vorlage können Sie die SAS-Port-Paare des Controllers definieren, mit denen Controller mit IOM12/IOM12B-Modulen verbunden werden können. So lassen sich Quad-Pathing-Verbindungen in einem HA-Paar oder in einer Single-Controller-Konfiguration erzielen. Sie können auch das ausgefüllte Arbeitsblatt verwenden, um sich durch die Verkabelung der Quad-Pathed-Verbindungen für Ihre Konfiguration zu führen.

### **Über seine Aufgabe**

• Dieses Verfahren und die Arbeitsblattvorlage können für die Verkabelung von Quad-Pathed-Verbindungen für eine Quad-Path HA- oder Quad-Path-Konfiguration mit einem oder mehreren Stacks verwendet werden.

Beispiele für abgeschlossene Arbeitsblätter finden Sie für HA-Konfigurationen mit vier Pfaden und Konfigurationen mit vier Pfaden.

Für die Arbeitsblattbeispiele wird eine Konfiguration mit zwei Quad-Port-SAS-HBAs und zwei Stacks an Platten-Shelfs mit IOM12/IOM12B-Modulen verwendet.

- Die Arbeitsblattvorlage ermöglicht bis zu zwei Stapel. Bei Bedarf müssen weitere Spalten hinzugefügt werden.
- Quad-pathed Konnektivität für Controller-zu-Stack Verbindungen besteht aus zwei Sets von multipathed Verkabelung: Der erste Satz von Verkabelung wird als "multipathed" bezeichnet; der zweite Satz von Verkabelung wird als "Quad-pathed" bezeichnet.

Der zweite Verkabelungssatz wird als "Quad-Pathed" bezeichnet, da Sie durch das Abschließen dieser Verkabelungssatz die Quad-Pathed-Konnektivität von einem Controller zu einem Stack in einem HA-Paaroder Single-Controller-Konfiguration erhalten.

• Die Festplatten-Shelf-IOM-Ports 1 und 3 werden immer für Multipath-Verkabelung verwendet, und die IOM-Ports 2 und 4 werden immer für Quad-Pathing-Kabel verwendet, wie in den Spaltenüberschriften des

Arbeitsblatts angegeben.

• In den Beispielen des Arbeitsblatts sind Portpaare für Multipath-Kabel oder Quad-Pathed-Kabel zum jeweiligen Stack bestimmt.

Jedes Anschlusspaar, das für multipathed Cabling bestimmt ist, ist durch ein Oval umgeben, das die Farbe ist, die mit dem Stapel verbunden ist, mit dem es verkabelt ist. Jedes Port-Paar, das für Quad-Pathed-Kabel bestimmt ist, wird durch ein Rechteck umkreist, das die Farbe ist, die dem Stack zugeordnet ist, mit dem er verkabelt ist. Stapel 1 ist mit der Farbe blau verknüpft; Stapel 2 ist mit der Farbe orange verknüpft.

- Bei Bedarf können Sie sich auf beziehen ["SAS-Verkabelungsregeln und -Konzepte"](#page-2-2) Weitere Informationen zur Nummerierung der Controller-Steckplätze, Shelf-zu-Shelf-Konnektivität und Controller/Shelf-Konnektivität (einschließlich der Verwendung von Port-Paaren)
- Falls erforderlich, können Sie nach dem Ausfüllen des Arbeitsblatts auf lesen ["Lesen eines Arbeitsblatts](#page-41-0) [zur Verkabelung von Controller-zu-Stack-Verbindungen für Quad-Pathed-Konnektivität".](#page-41-0)

#### **Schritte**

1. Listen Sie in den Feldern über den grauen Feldern alle SAS A-Ports auf Ihrem System und dann alle SAS C-Ports auf Ihrem System in einer Reihe von Steckplätzen (0, 1, 2, 3 usw.) auf.

Beispiel: 1a, 2a, 1c, 2c

2. Führen Sie in den grauen Feldern alle SAS B-Ports auf Ihrem System und dann alle SAS-D-Ports auf Ihrem System in einer Reihe von Steckplätzen (0, 1, 2, 3 usw.) auf.

Beispiel: 1b, 2b, 1d, 2d

3. Schreiben Sie in den Feldern unter den grauen Feldern die Liste der D- und B-Anschlüsse neu, so dass der erste Port in der Liste an das Ende der Liste verschoben wird.

Beispiel: 2b, 1d, 2d, 1b

4. Identifizieren Sie die beiden Portpaare, die an Stapel 1 angeschlossen werden sollen, indem Sie ein Oval um den ersten Satz von Portpaaren ziehen und ein Rechteck um den zweiten Satz von Portpaaren.

Beide Kabel sind erforderlich, um Quad-Pathing-Konnektivität zwischen jedem Controller und Stack 1 in Ihrer HA-Paar- oder Single-Controller-Konfiguration zu erreichen.

Im folgenden Beispiel wird das Portpaar 1a/2b für die mehrpathige Verkabelung und das Portpaar 2a/1d für die Quad-Pathed-Verkabelung zu Stack 1 verwendet.

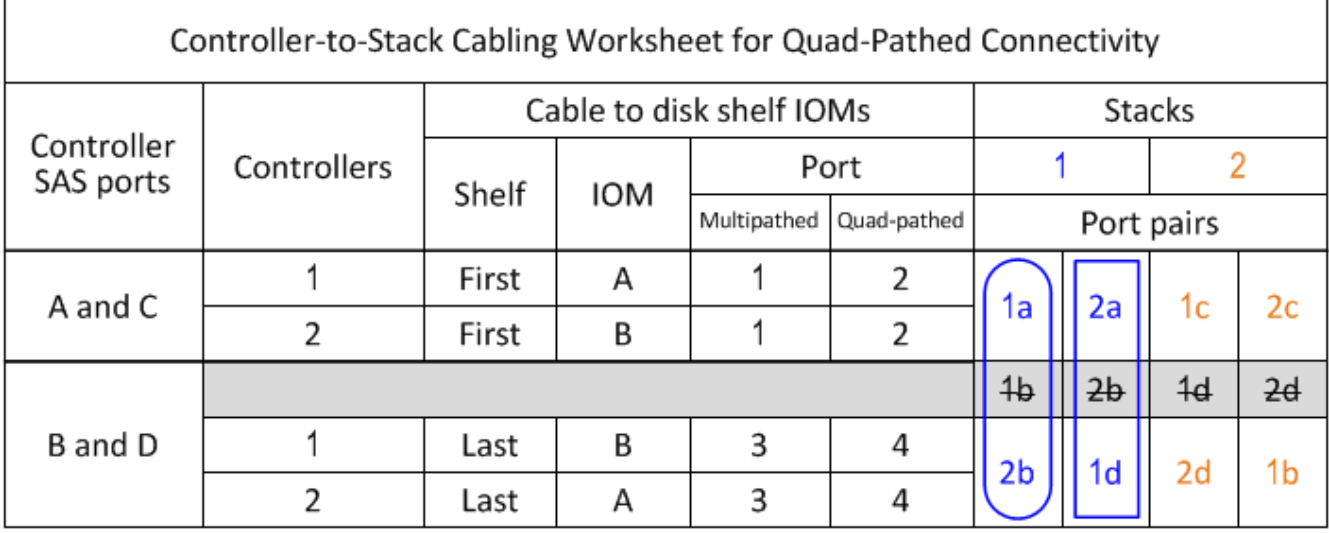

5. Identifizieren Sie die beiden Portpaare, die an Stack 2 angeschlossen werden sollen, indem Sie ein Oval um den ersten Satz von Portpaaren und ein Rechteck um den zweiten Satz von Portpaaren ziehen.

Beide Kabel sind erforderlich, um Quad-Pathing-Konnektivität zwischen jedem Controller und Stack 1 in Ihrer HA-Paar- oder Single-Controller-Konfiguration zu erreichen.

Im folgenden Beispiel wird das Portpaar 1c/2d für die mehrpathige Verkabelung und das Portpaar 2c/1b für die Quad-Pathed-Verkabelung zu Stack 2 verwendet.

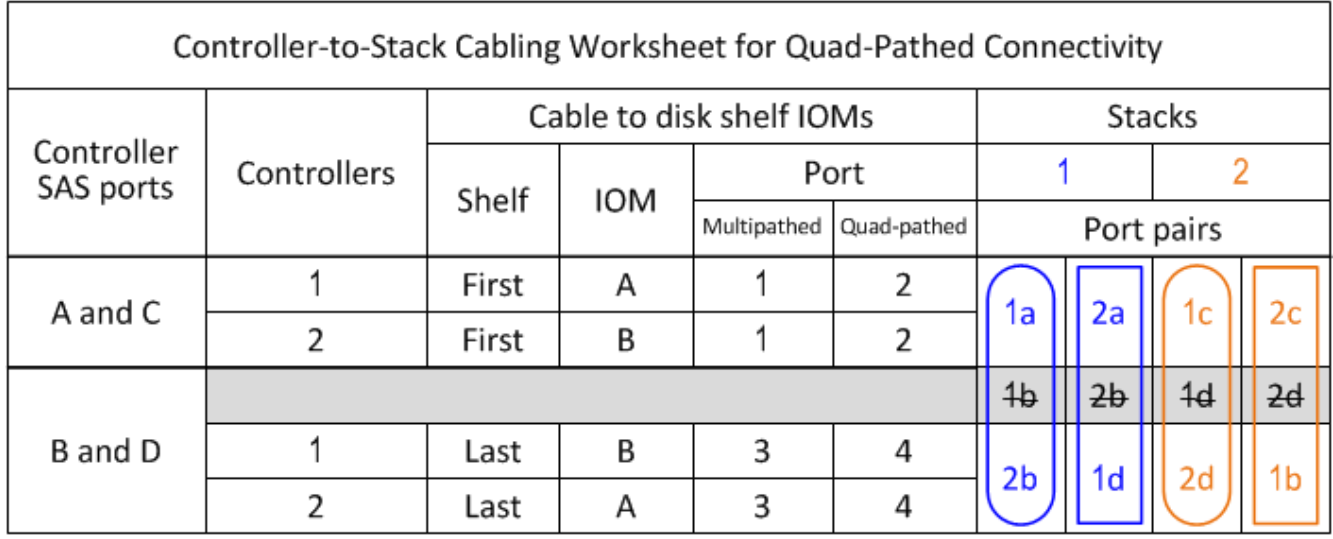

6. Wenn Sie über eine Quad-Path-Konfiguration (Single Controller) verfügen, ziehen Sie die Informationen für Controller 2 ab. Sie benötigen nur Informationen zu Controller 1, um die Verbindungen zwischen Controller und Stack zu verkabeln.

Das folgende Beispiel zeigt, dass die Informationen für Controller 2 überschritten werden.

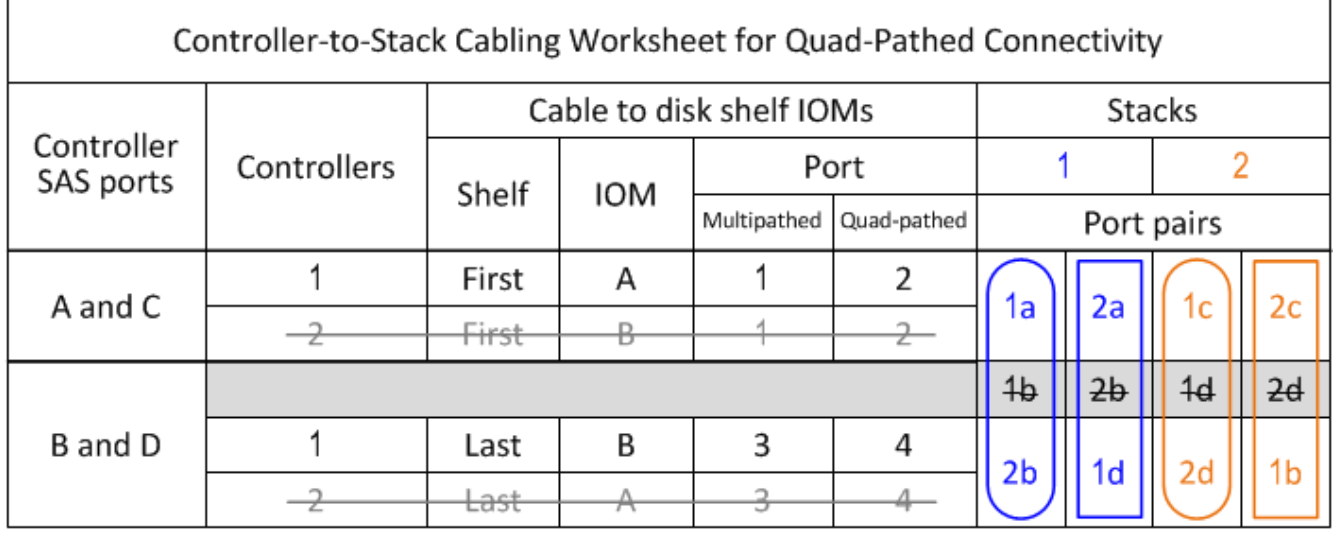

# <span id="page-39-0"></span>**Lesen eines Arbeitsblatts zur Verkabelung von Controllerzu-Stack-Verbindungen für multipathed Konnektivität - Regale mit IOM12/IOM12B-Modulen**

Mit diesem Beispiel können Sie die Vorgehensweise beim Lesen und Anwenden eines ausgefüllten Arbeitsblatts erläutern, um Controller-zu-Stack-Verbindungen für Platten-Shelves mit IOM12/IOM12B-Modulen für Multipath-Konnektivität zu verkabeln.

### **Bevor Sie beginnen**

Wenn Sie über eine Plattform mit internem Speicher verfügen, verwenden Sie das folgende Arbeitsblatt:

["Verkabelungsarbeitsblätter und Beispiele für Plattformen mit internem Storage für den Controller-to-Stack-](#page-24-0)[Stack"](#page-24-0)

### **Über diese Aufgabe**

• Gehen Sie wie folgt vor, um ein Arbeitsblatt und eine Verkabelung zu lesen, um Verbindungen zwischen Controller und Stack zu verkabeln.

Die in diesem Beispiel verwendete Konfiguration ist eine Multipath HA-Konfiguration mit zwei Quad-Port SAS HBAs (acht SAS-Ports) auf jedem Controller und zwei Platten-Shelfs mit IOM12/IOM12B-Modulen. Port-Paare werden verkabelt, indem sie jedes andere Port-Paar im Arbeitsblatt überspringen.

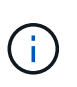

Wenn Sie mehr Port-Paare haben, als Sie die Stacks in Ihrem System verkabeln müssen, sollten Sie die Best Practice Port-Paare überspringen, um die SAS-Ports auf Ihrem System zu optimieren. Durch die Optimierung von SAS-Ports optimieren Sie die Performance Ihres Systems.

- Wenn Sie eine Single-Controller-Konfiguration haben, überspringen Sie die Unterschritte b und d für die Verkabelung zu einem zweiten Controller.
- Bei Bedarf können Sie sich auf beziehen ["SAS-Verkabelungsregeln und -Konzepte"](#page-2-2) Weitere Informationen zur Nummerierung der Controller-Steckplätze, Shelf-zu-Shelf-Konnektivität und Controller/Shelf-Konnektivität (einschließlich der Verwendung von Port-Paaren)

Die Port-Paare sind über jedes andere Port-Paar im Arbeitsblatt verkabelt: 1a/2b und 1c/2d.

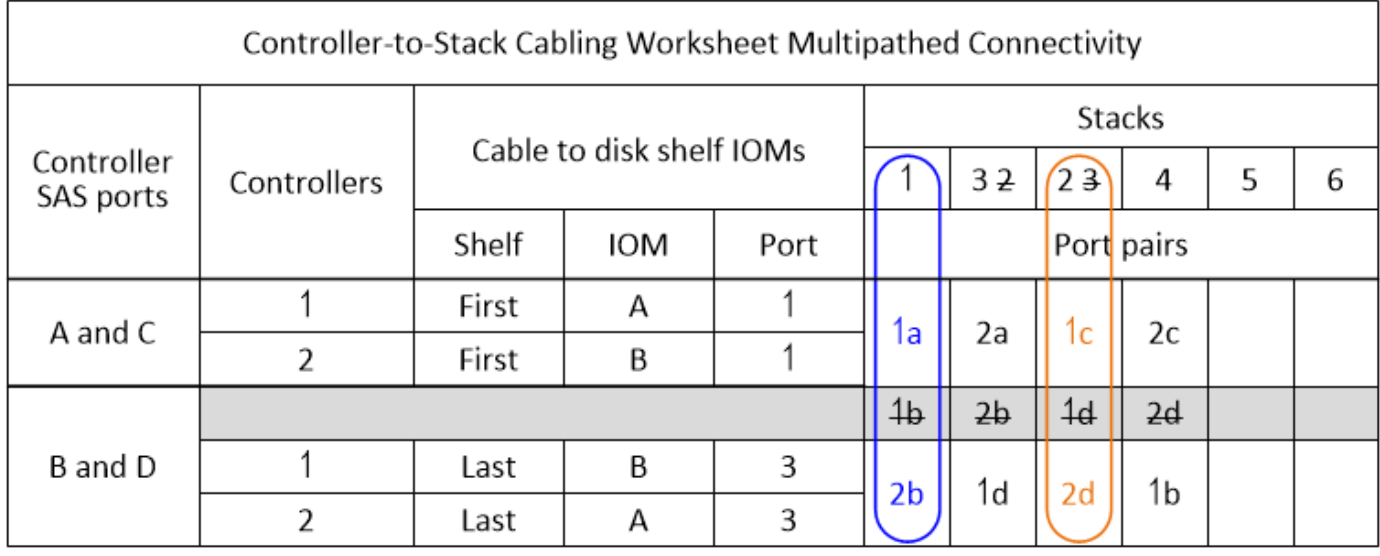

Multipath HA configuration

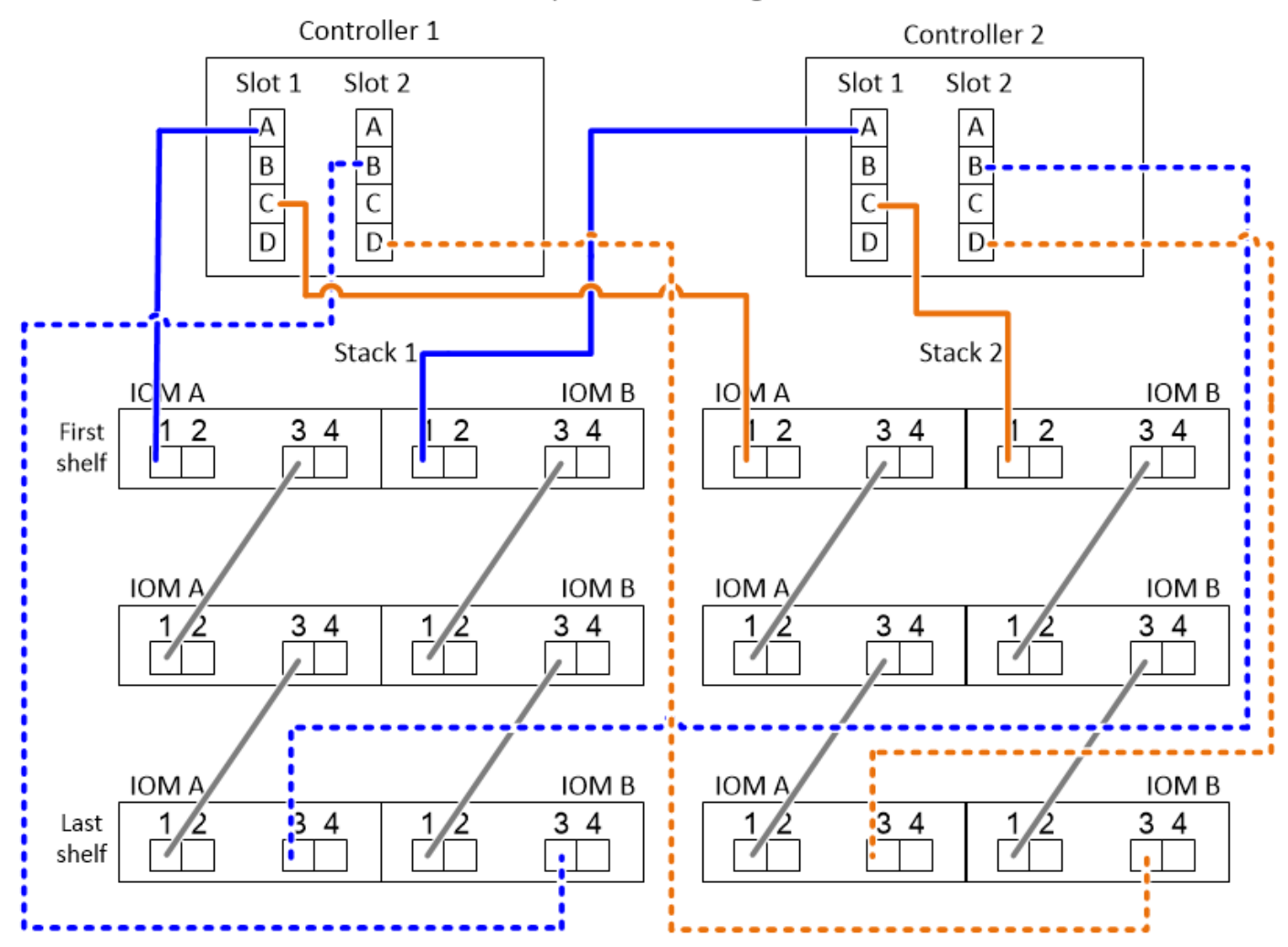

### **Schritte**

- 1. Kabel-Port-Paar 1a/2b an jedem Controller zu Stack 1:
	- a. Kabel-Controller 1-Port 1a zu Stack 1, erstes Shelf-IOM A-Port 1.
	- b. Verkabeln Sie Controller 2-Port 1a mit Stack 1, erster Shelf-IOM B-Port 1.
- c. Kabel-Controller 1-Port 2b zu Stack 1, letzter Shelf IOM B-Port 3.
- d. Kabel-Controller 2-Port 2b zu Stack 1, letztes Shelf IOM A-Port 3.
- 2. Kabel-Port-Paar 1c/2d auf jedem Controller zu Stack 2:
	- a. Kabel-Controller 1-Port 1c zu Stack 2, erstes Shelf-IOM A-Port 1.
	- b. Kabel-Controller 2-Port 1c zu Stack 2, erster Shelf-IOM B-Port 1.
	- c. Kabel-Controller 1-Port 2d zu Stack 2, letzter Shelf IOM B-Port 3.
	- d. Kabel-Controller 2-Port 2d zu Stack 2, letztes Shelf IOM A-Port 3.

# <span id="page-41-0"></span>**Lesen eines Arbeitsblatts zur Verkabelung von Controllerzu-Stack-Verbindungen für Quad-Pathed-Konnektivität - Regale mit IOM12/IOM12B-Modulen**

Mit diesem Beispiel können Sie die Vorgehensweise zum Lesen und Anwenden eines ausgefüllten Arbeitsblatts zur Verkabelung von Plattenregalen mit IOM12/IOM12B-Modulen für Quad-Pathed-Konnektivität erläutern.

### **Über diese Aufgabe**

• Gehen Sie wie folgt vor, um ein Arbeitsblatt und eine Verkabelung zu lesen, um Verbindungen zwischen Controller und Stack zu verkabeln.

Die in diesem Beispiel verwendete Konfiguration ist eine Quad-Path HA-Konfiguration mit zwei Quad-Port SAS HBAs auf jedem Controller und zwei Stacks an Festplatten-Shelfs mit IOM12-Modulen.

- Wenn Sie eine Single-Controller-Konfiguration haben, überspringen Sie die Unterschritte b und d für die Verkabelung zu einem zweiten Controller.
- Bei Bedarf können Sie sich auf beziehen ["SAS-Verkabelungsregeln und -Konzepte"](#page-2-2) Weitere Informationen zur Nummerierung der Controller-Steckplätze, Shelf-zu-Shelf-Konnektivität und Controller/Shelf-Konnektivität (einschließlich der Verwendung von Port-Paaren)

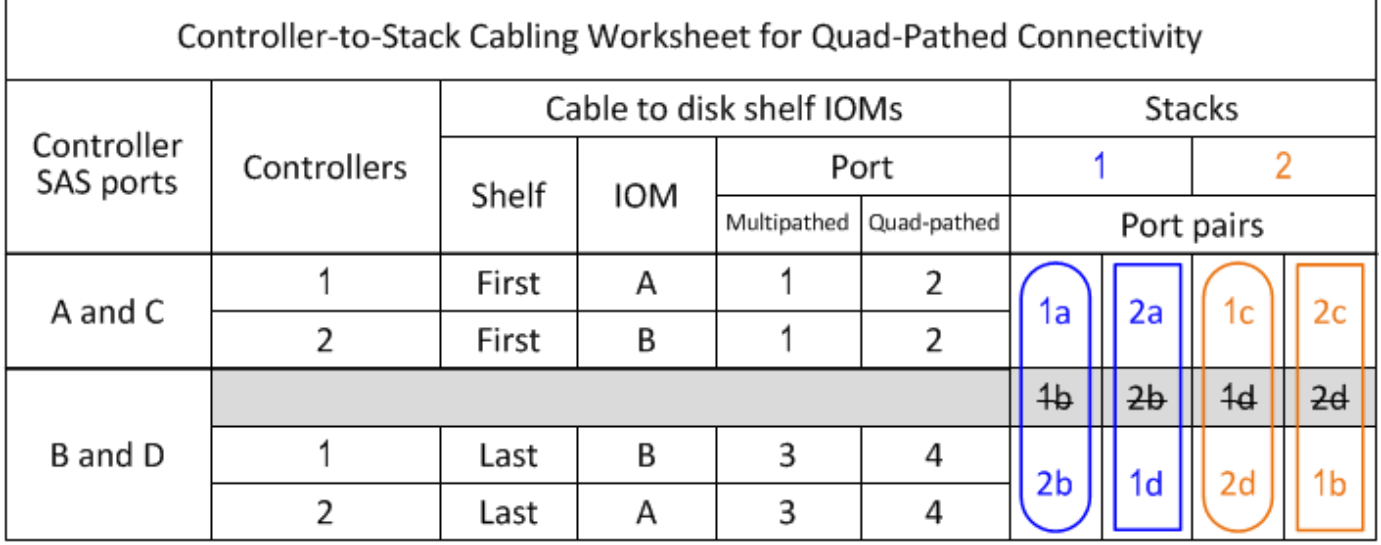

### Quad-path HA configuration

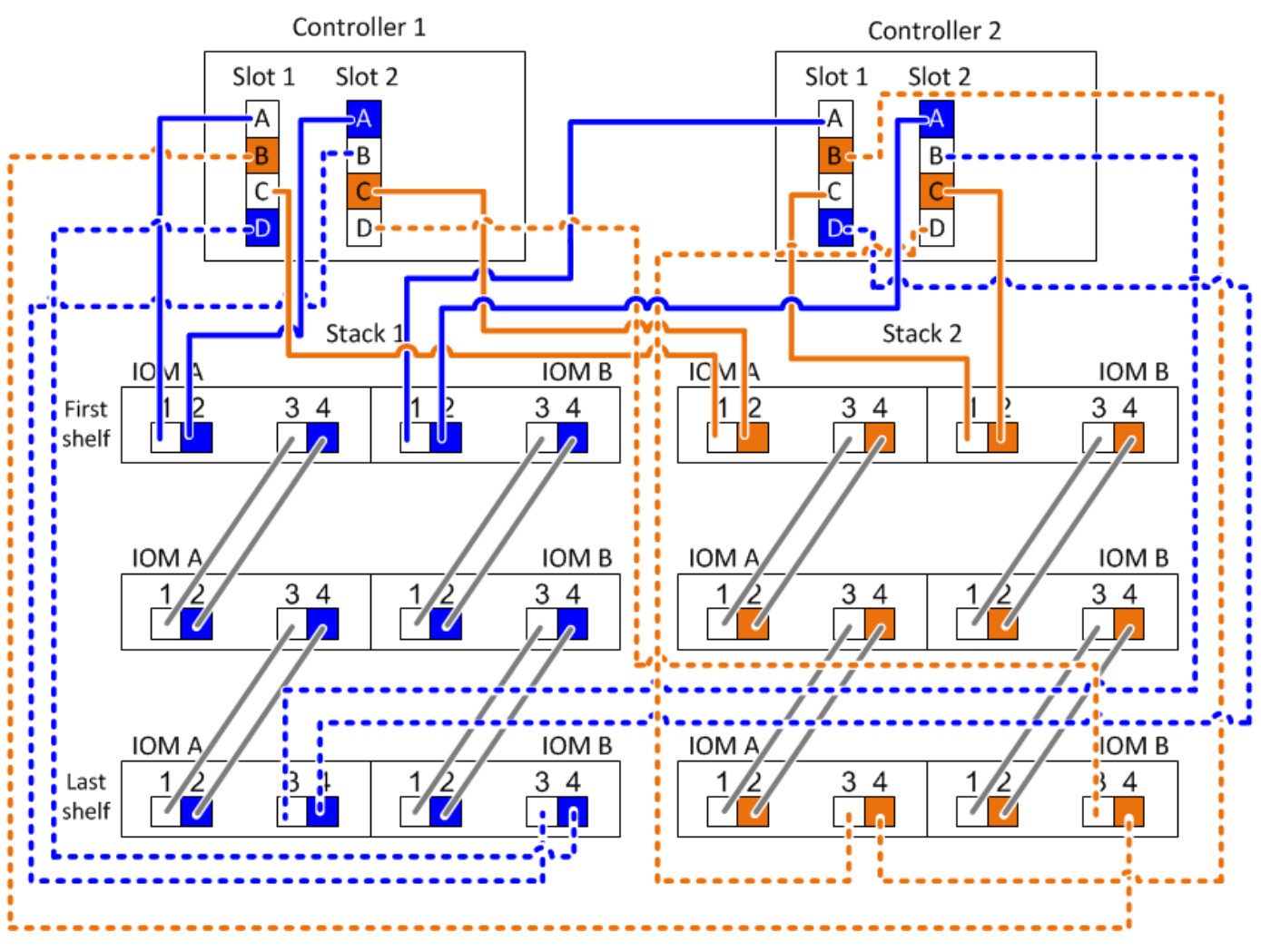

#### **Schritte**

1. Kabel-Port-Paar 1a/2b an jedem Controller zu Stack 1:

Dies ist die Multipath-Verkabelung für Stack 1.

- a. Kabel-Controller 1-Port 1a zu Stack 1, erstes Shelf-IOM A-Port 1.
- b. Verkabeln Sie Controller 2-Port 1a mit Stack 1, erster Shelf-IOM B-Port 1.
- c. Kabel-Controller 1-Port 2b zu Stack 1, letzter Shelf IOM B-Port 3.
- d. Kabel-Controller 2-Port 2b zu Stack 1, letztes Shelf IOM A-Port 3.
- 2. Kabel-Port-Paar 2a/1d an jedem Controller zu Stack 1:

Dies ist die Quad-Pathed-Verkabelung für Stack 1. Nach Fertigstellung verfügt Stack 1 über Quad-Pathed-Konnektivität zu jedem Controller.

- a. Kabel-Controller 1 Port 2a mit Stack 1, erstes Shelf IOM A-Port 2.
- b. Kabel-Controller 2-Port 2a mit Stack 1, erster Shelf IOM B-Port 2.
- c. Kabel-Controller 1-Port-1d zu Stack 1, letzter Shelf-IOM B-Port 4.
- d. Kabel-Controller 2-Port-1d zu Stack 1, letztes Shelf-IOM A-Port 4.

3. Kabel-Port-Paar 1c/2d auf jedem Controller zu Stack 2:

Dies ist die Multipath-Verkabelung für Stack 2.

- a. Kabel-Controller 1-Port 1c zu Stack 2, erstes Shelf-IOM A-Port 1.
- b. Kabel-Controller 2-Port 1c zu Stack 2, erster Shelf-IOM B-Port 1.
- c. Kabel-Controller 1-Port 2d zu Stack 2, letzter Shelf IOM B-Port 3.
- d. Kabel-Controller 2-Port 2d zu Stack 2, letztes Shelf IOM A-Port 3.
- 4. Kabel-Port-Paar 2c/1b an jedem Controller zu Stack 2:

Dies ist die Quad-Pathed-Verkabelung für Stack 2. Nach Fertigstellung verfügt Stack 2 über Quad-Pathed-Konnektivität zu jedem Controller.

- a. Kabel-Controller 1 Port 2c an Stack 2, erstes Shelf-IOM A-Port 2.
- b. Kabel-Controller 2-Port 2 zu Stack 2, erster Shelf-IOM B-Port 2.
- c. Verkabeln Sie Controller 1 Port 1b zu Stack 2, letzter Shelf IOM B-Port 4.
- d. Verkabeln Sie Controller 2, Port 1b zu Stack 2, letztes Shelf IOM A-Port 4.

### **Copyright-Informationen**

Copyright © 2024 NetApp. Alle Rechte vorbehalten. Gedruckt in den USA. Dieses urheberrechtlich geschützte Dokument darf ohne die vorherige schriftliche Genehmigung des Urheberrechtsinhabers in keiner Form und durch keine Mittel – weder grafische noch elektronische oder mechanische, einschließlich Fotokopieren, Aufnehmen oder Speichern in einem elektronischen Abrufsystem – auch nicht in Teilen, vervielfältigt werden.

Software, die von urheberrechtlich geschütztem NetApp Material abgeleitet wird, unterliegt der folgenden Lizenz und dem folgenden Haftungsausschluss:

DIE VORLIEGENDE SOFTWARE WIRD IN DER VORLIEGENDEN FORM VON NETAPP ZUR VERFÜGUNG GESTELLT, D. H. OHNE JEGLICHE EXPLIZITE ODER IMPLIZITE GEWÄHRLEISTUNG, EINSCHLIESSLICH, JEDOCH NICHT BESCHRÄNKT AUF DIE STILLSCHWEIGENDE GEWÄHRLEISTUNG DER MARKTGÄNGIGKEIT UND EIGNUNG FÜR EINEN BESTIMMTEN ZWECK, DIE HIERMIT AUSGESCHLOSSEN WERDEN. NETAPP ÜBERNIMMT KEINERLEI HAFTUNG FÜR DIREKTE, INDIREKTE, ZUFÄLLIGE, BESONDERE, BEISPIELHAFTE SCHÄDEN ODER FOLGESCHÄDEN (EINSCHLIESSLICH, JEDOCH NICHT BESCHRÄNKT AUF DIE BESCHAFFUNG VON ERSATZWAREN ODER -DIENSTLEISTUNGEN, NUTZUNGS-, DATEN- ODER GEWINNVERLUSTE ODER UNTERBRECHUNG DES GESCHÄFTSBETRIEBS), UNABHÄNGIG DAVON, WIE SIE VERURSACHT WURDEN UND AUF WELCHER HAFTUNGSTHEORIE SIE BERUHEN, OB AUS VERTRAGLICH FESTGELEGTER HAFTUNG, VERSCHULDENSUNABHÄNGIGER HAFTUNG ODER DELIKTSHAFTUNG (EINSCHLIESSLICH FAHRLÄSSIGKEIT ODER AUF ANDEREM WEGE), DIE IN IRGENDEINER WEISE AUS DER NUTZUNG DIESER SOFTWARE RESULTIEREN, SELBST WENN AUF DIE MÖGLICHKEIT DERARTIGER SCHÄDEN HINGEWIESEN WURDE.

NetApp behält sich das Recht vor, die hierin beschriebenen Produkte jederzeit und ohne Vorankündigung zu ändern. NetApp übernimmt keine Verantwortung oder Haftung, die sich aus der Verwendung der hier beschriebenen Produkte ergibt, es sei denn, NetApp hat dem ausdrücklich in schriftlicher Form zugestimmt. Die Verwendung oder der Erwerb dieses Produkts stellt keine Lizenzierung im Rahmen eines Patentrechts, Markenrechts oder eines anderen Rechts an geistigem Eigentum von NetApp dar.

Das in diesem Dokument beschriebene Produkt kann durch ein oder mehrere US-amerikanische Patente, ausländische Patente oder anhängige Patentanmeldungen geschützt sein.

ERLÄUTERUNG ZU "RESTRICTED RIGHTS": Nutzung, Vervielfältigung oder Offenlegung durch die US-Regierung unterliegt den Einschränkungen gemäß Unterabschnitt (b)(3) der Klausel "Rights in Technical Data – Noncommercial Items" in DFARS 252.227-7013 (Februar 2014) und FAR 52.227-19 (Dezember 2007).

Die hierin enthaltenen Daten beziehen sich auf ein kommerzielles Produkt und/oder einen kommerziellen Service (wie in FAR 2.101 definiert) und sind Eigentum von NetApp, Inc. Alle technischen Daten und die Computersoftware von NetApp, die unter diesem Vertrag bereitgestellt werden, sind gewerblicher Natur und wurden ausschließlich unter Verwendung privater Mittel entwickelt. Die US-Regierung besitzt eine nicht ausschließliche, nicht übertragbare, nicht unterlizenzierbare, weltweite, limitierte unwiderrufliche Lizenz zur Nutzung der Daten nur in Verbindung mit und zur Unterstützung des Vertrags der US-Regierung, unter dem die Daten bereitgestellt wurden. Sofern in den vorliegenden Bedingungen nicht anders angegeben, dürfen die Daten ohne vorherige schriftliche Genehmigung von NetApp, Inc. nicht verwendet, offengelegt, vervielfältigt, geändert, aufgeführt oder angezeigt werden. Die Lizenzrechte der US-Regierung für das US-Verteidigungsministerium sind auf die in DFARS-Klausel 252.227-7015(b) (Februar 2014) genannten Rechte beschränkt.

### **Markeninformationen**

NETAPP, das NETAPP Logo und die unter [http://www.netapp.com/TM](http://www.netapp.com/TM\) aufgeführten Marken sind Marken von NetApp, Inc. Andere Firmen und Produktnamen können Marken der jeweiligen Eigentümer sein.